### **МИНИСТЕРСТВО ОБРАЗОВАНИЯ И НАУКИ РФ**

### **Федеральное государственное бюджетное образовательное учреждение высшего образования**

## «ТОМСКИЙ ГОСУДАРСТВЕННЫЙ УНИВЕРСИТЕТ СИСТЕМ

УПРАВЛЕНИЯ И РАДИОЭЛЕКТРОНИКИ»

(ТУСУР)

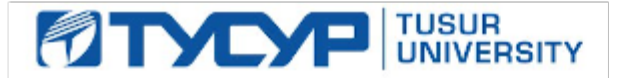

# УТВЕРЖДАЮ

### Проректор по учебной работе

Документ подписан электронной подписью Сертификат: 1сбсfa0a-52a6-4f49-aef0-5584d3fd4820<br>Владелец: Троян Павел Ефимович Действителен: с 19.01.2016 по 16.09.2019

### РАБОЧАЯ ПРОГРАММА УЧЕБНОЙ ДИСЦИПЛИНЫ

### **Основы проектирования электронной компонентной базы**

Уровень образования: **высшее образование - бакалавриат** Направление подготовки (специальность): **11.03.04 Электроника и наноэлектроника** Направленность (профиль): **Промышленная электроника** Форма обучения: **очная** Факультет: **ФЭТ, Факультет электронной техники** Кафедра: **ПрЭ, Кафедра промышленной электроники** Курс: **4** Семестр: **7, 8** Учебный план набора 2013 года

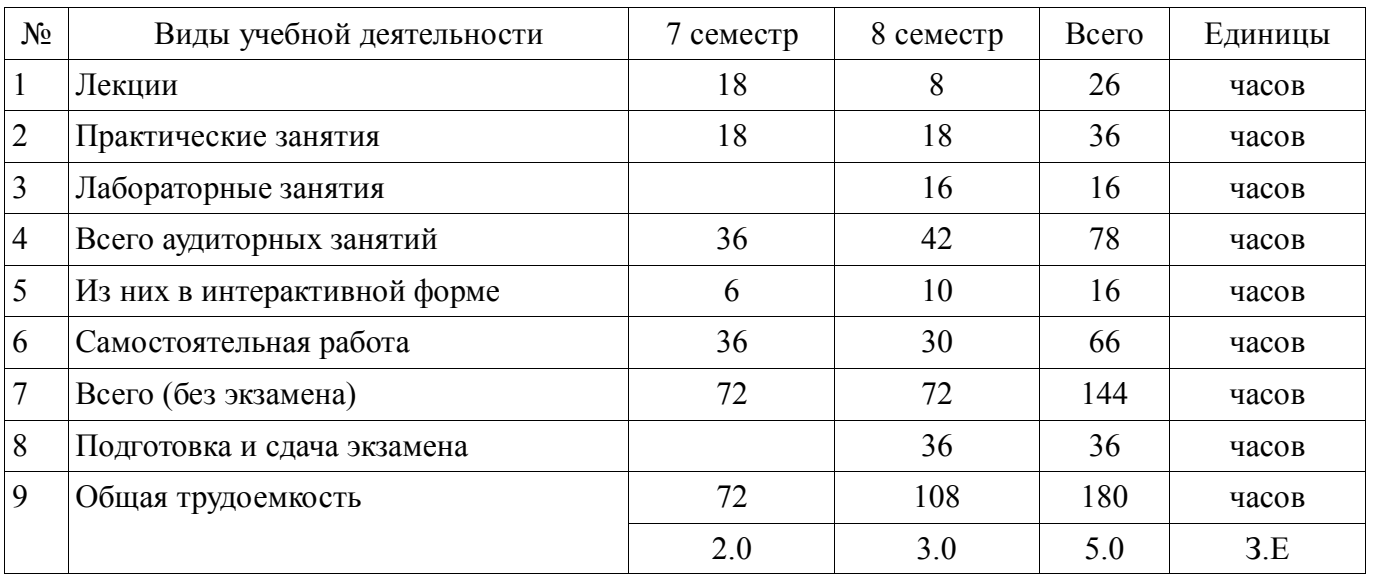

Распределение рабочего времени

Зачет: 7 семестр Экзамен: 8 семестр

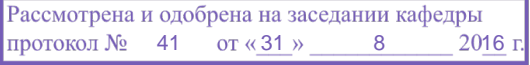

### ЛИСТ СОГЛАСОВАНИЙ

Рабочая программа составлена с учетом требований Федерального Государственного образовательного стандарта высшего образования (ФГОС ВО) по направлению подготовки (специальности) 11.03.04 Электроника и наноэлектроника, утвержденного 2015-03-12 года, рассмотрена и утверждена на заседании кафедры «\_\_\_» \_\_\_\_\_\_\_\_\_\_ 20\_\_ года, протокол  $N_2$  .

Разработчики: профессор каф. ПрЭ \_\_\_\_\_\_\_\_\_\_\_\_\_\_\_\_ Михальченко С. Г.

доцент каф. ПРЭ **Пановицкий Ю. Н.** 

Заведующий обеспечивающей каф. ПрЭ Михальченко С. Г.

Рабочая программа согласована с факультетом, профилирующей и выпускающей кафедрами направления подготовки (специальности).

Декан ФЭТ Декан Боронин А. И.

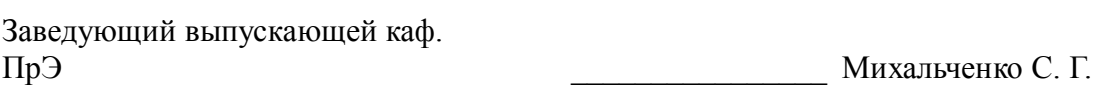

Эксперты:

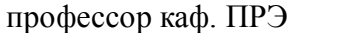

доцент каф. ФЭ и при чистоедова И. А.

Пегостаев Н. С.

### **1. Цели и задачи дисциплины**

#### **1.1. Цели дисциплины**

Изучение основ автоматизированного проектирования электронной компонентной базы, современных методов и маршрутов проектирования, средств и способов автоматизации процесса проектирования.

Формирование и закрепление навыков проектирования с использованием современных программных сред и языков описания и проектирования электронной компонентной базы.

#### **1.2. Задачи дисциплины**

 наделить студента способностью выявлять естественнонаучную сущность проблем, возникающих в ходе профессиональной деятельности, привлекать для их решения соответствующий физико-математический аппарат;

 использовать навыки работы с компьютером, владеть методами информационных технологий, соблюдать основные требования информационной безопасности;

 строить простейшие физические и математические модели приборов, схем, устройств и установок электроники и наноэлектроники различного функционального назначения, а также использовать стандартные программные средства их компьютерного моделирования;

 аргументированно выбирать и реализовывать на практике эффективную методику экспериментального исследования параметров и характеристик приборов, схем, устройств и установок электроники и наноэлектроники различного функционального назначения;

 выполнять расчет и проектирование электронных приборов, схем и устройств различного функционального назначения в соответствии с техническим заданием с использованием средств автоматизации проектирования;

 разрабатывать проектную и техническую документацию, оформлять законченные проектно-конструкторские работы;

 осуществлять контроль соответствия разрабатываемых проектов и технической документации стандартам, техническим условиям и другим нормативным документам.

#### **2. Место дисциплины в структуре ОПОП**

Дисциплина «Основы проектирования электронной компонентной базы» (Б1.Б.18) относится к блоку 1 (базовая часть).

Предшествующими дисциплинами, формирующими начальные знания, являются следующие дисциплины: Вакуумная и плазменная электроника, Интеллектуальная собственность, Магнитные элементы электронных устройств, Математическое моделирование и программирование, Материалы электронной техники, Методы анализа и расчета электронных схем, Микроволновая, квантовая и оптическая электроника, Наноэлектроника, Твердотельная электроника, Физика конденсированного состояния, Химия.

Последующими дисциплинами являются: Выпускная квалификационная работа, Энергетическая электроника.

#### **3. Требования к результатам освоения дисциплины**

Процесс изучения дисциплины направлен на формирование следующих компетенций:

 ОПК-2 способностью выявлять естественнонаучную сущность проблем, возникающих в ходе профессиональной деятельности, привлекать для их решения соответствующий физикоматематический аппарат;

 ОПК-9 способностью использовать навыки работы с компьютером, владеть методами информационных технологий, соблюдать основные требования информационной безопасности;

 ПК-1 способностью строить простейшие физические и математические модели приборов, схем, устройств и установок электроники и наноэлектроники различного функционального назначения, а также использовать стандартные программные средства их компьютерного моделирования;

 ПК-2 способностью аргументированно выбирать и реализовывать на практике эффективную методику экспериментального исследования параметров и характеристик приборов, схем, устройств и установок электроники и наноэлектроники различного функционального назначения;

 ПК-5 готовностью выполнять расчет и проектирование электронных приборов, схем и устройств различного функционального назначения в соответствии с техническим заданием с использованием средств автоматизации проектирования;

 ПК-6 способностью разрабатывать проектную и техническую документацию, оформлять законченные проектно-конструкторские работы;

 ПК-7 готовностью осуществлять контроль соответствия разрабатываемых проектов и технической документации стандартам, техническим условиям и другим нормативным документам.

В результате изучения дисциплины студент должен:

 **знать** общую характеристику процесса проектирования, восходящее и нисходящее проектирование, методы и этапы проектирования.

 **уметь** выбирать и описывать модели электронной компонентой базы на различных этапах проектирования с учетом выбранного маршрута проектирования; работать с техническими и программными средствами реализации процессов проектирования;

 **владеть** языками описания и проектирования современной электронной компонентной базы.

### **4. Объем дисциплины и виды учебной работы**

Общая трудоемкость дисциплины составляет 5.0 зачетных единицы и представлена в таблице 4.1. Таблица 4.1 – Трудоемкость дисциплины

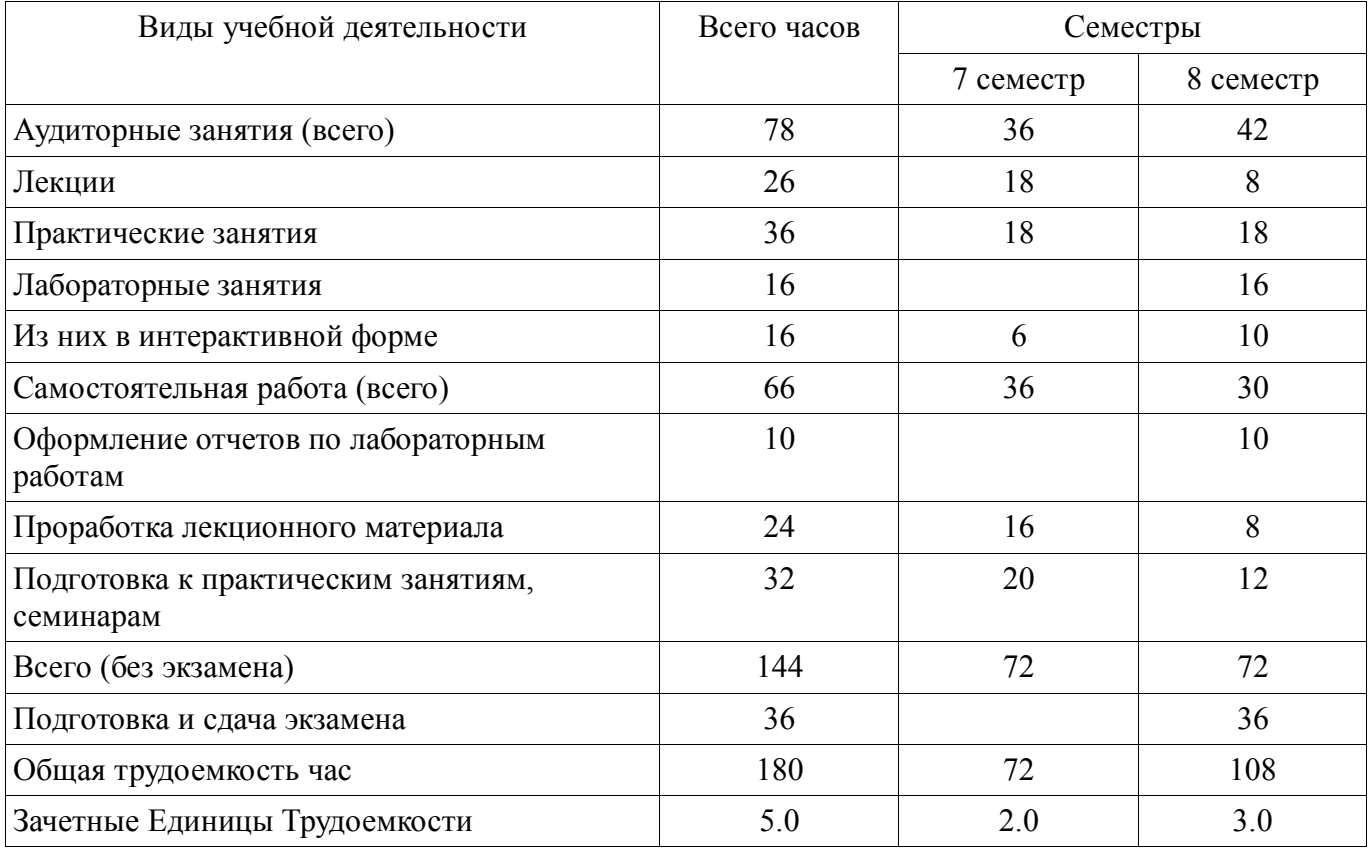

### **5. Содержание дисциплины**

### **5.1. Разделы дисциплины и виды занятий**

Разделы дисциплины и виды занятий приведены в таблице 5.1. Таблица 5.1 – Разделы дисциплины и виды занятий

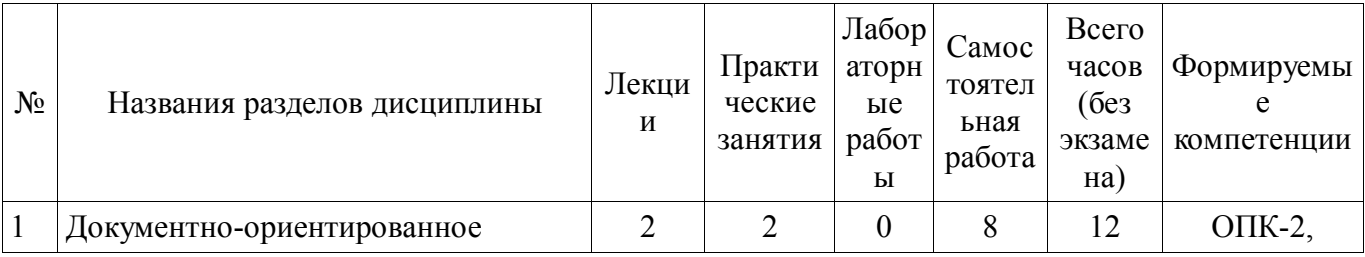

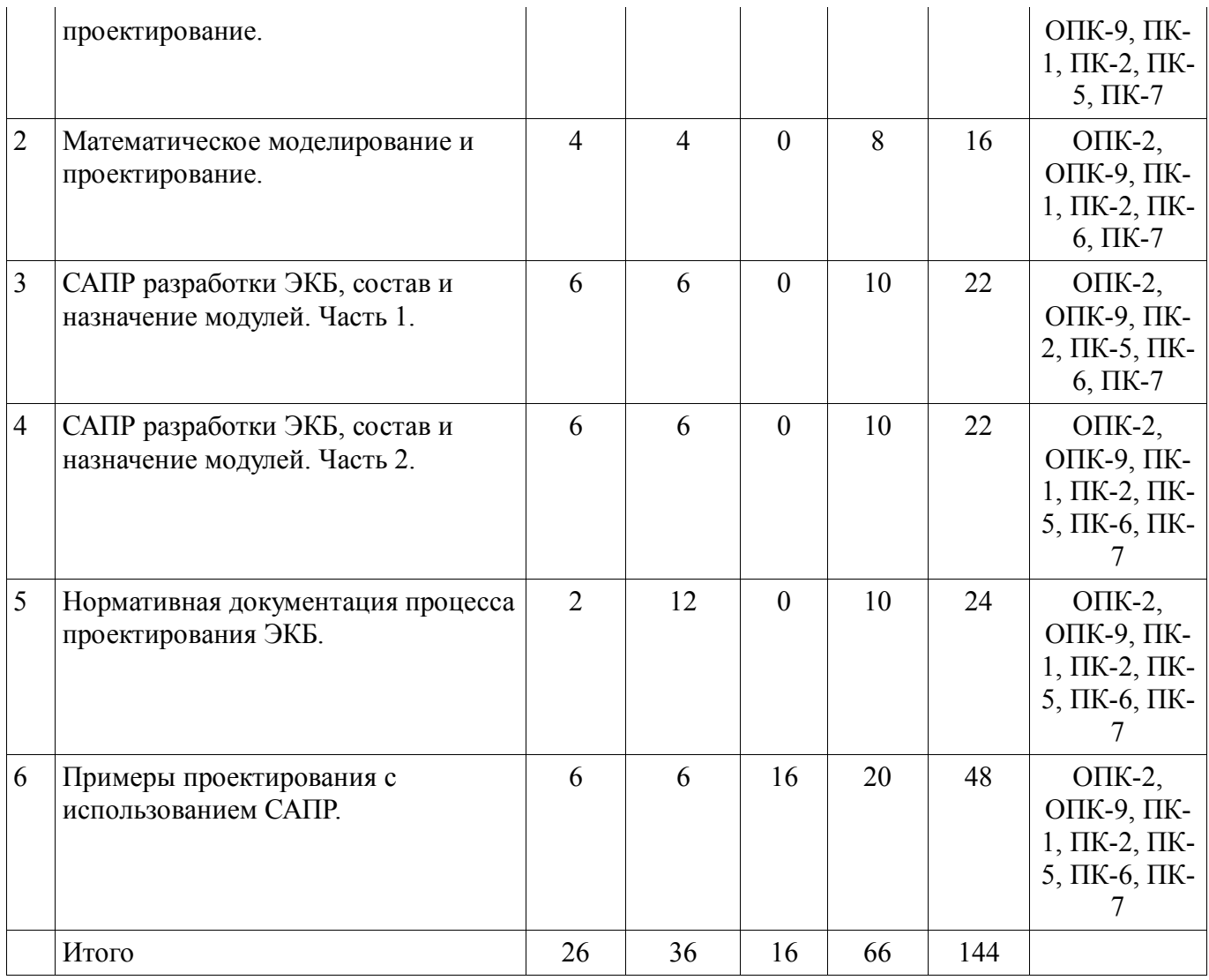

### **5.2. Содержание разделов дисциплины (по лекциям)**

Содержание разделов дисциплин (по лекциям) приведено в таблице 5.2. Таблица 5.2 - Содержание разделов дисциплин (по лекциям)

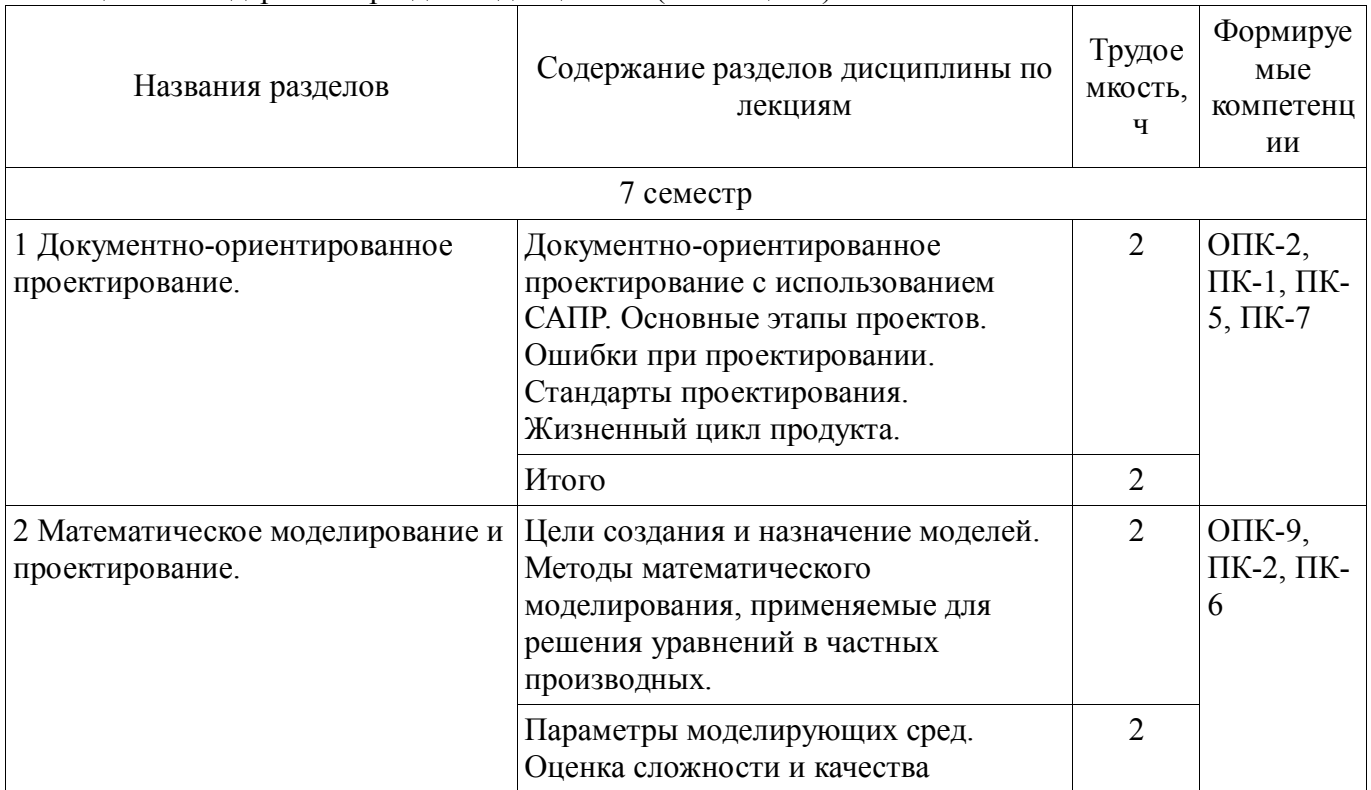

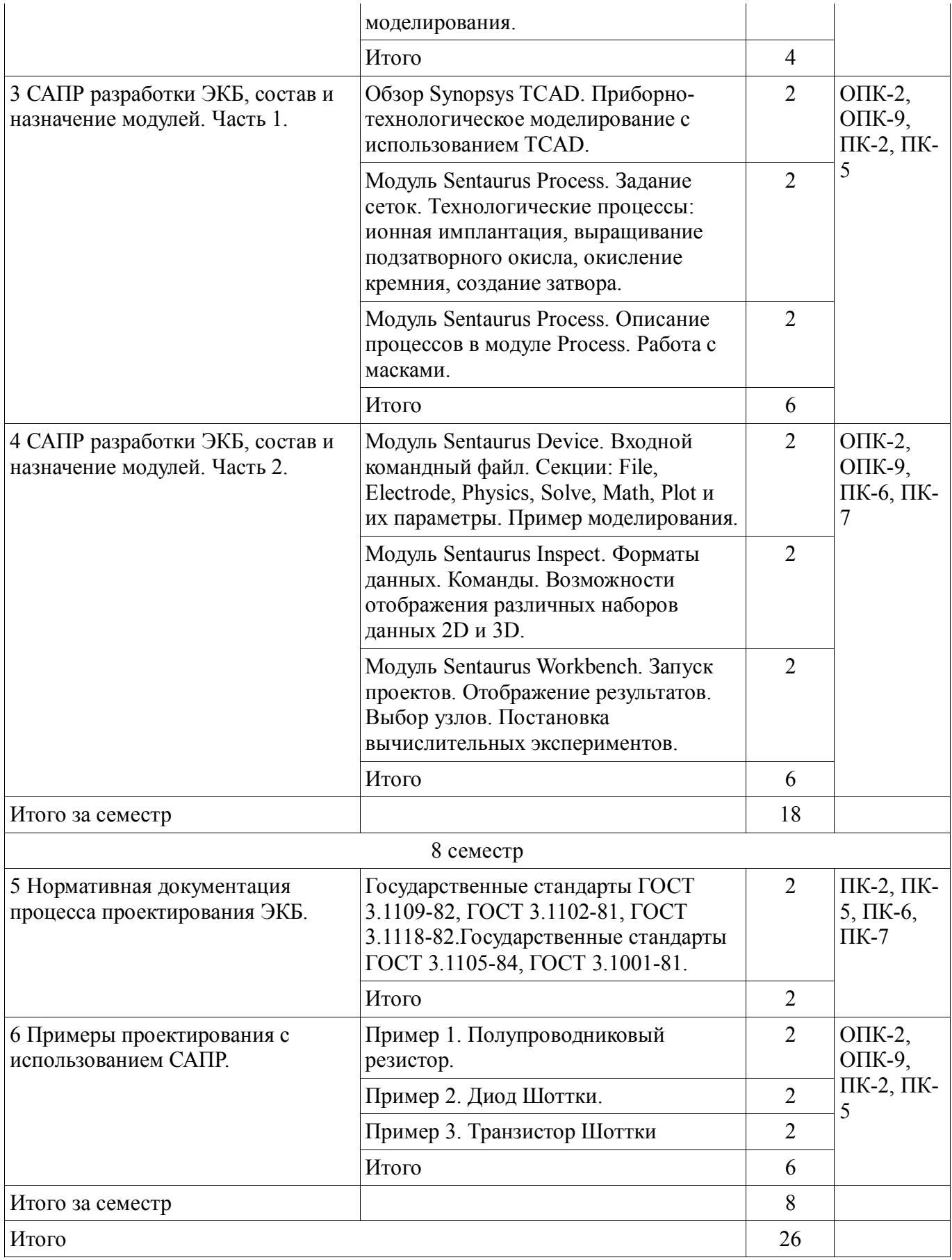

### **5.3. Разделы дисциплины и междисциплинарные связи с обеспечивающими (предыдущими) и обеспечиваемыми (последующими) дисциплинами**

Разделы дисциплины и междисциплинарные связи с обеспечивающими (предыдущими) и обеспечиваемыми (последующими) дисциплинами представ-лены в таблице 5.3.

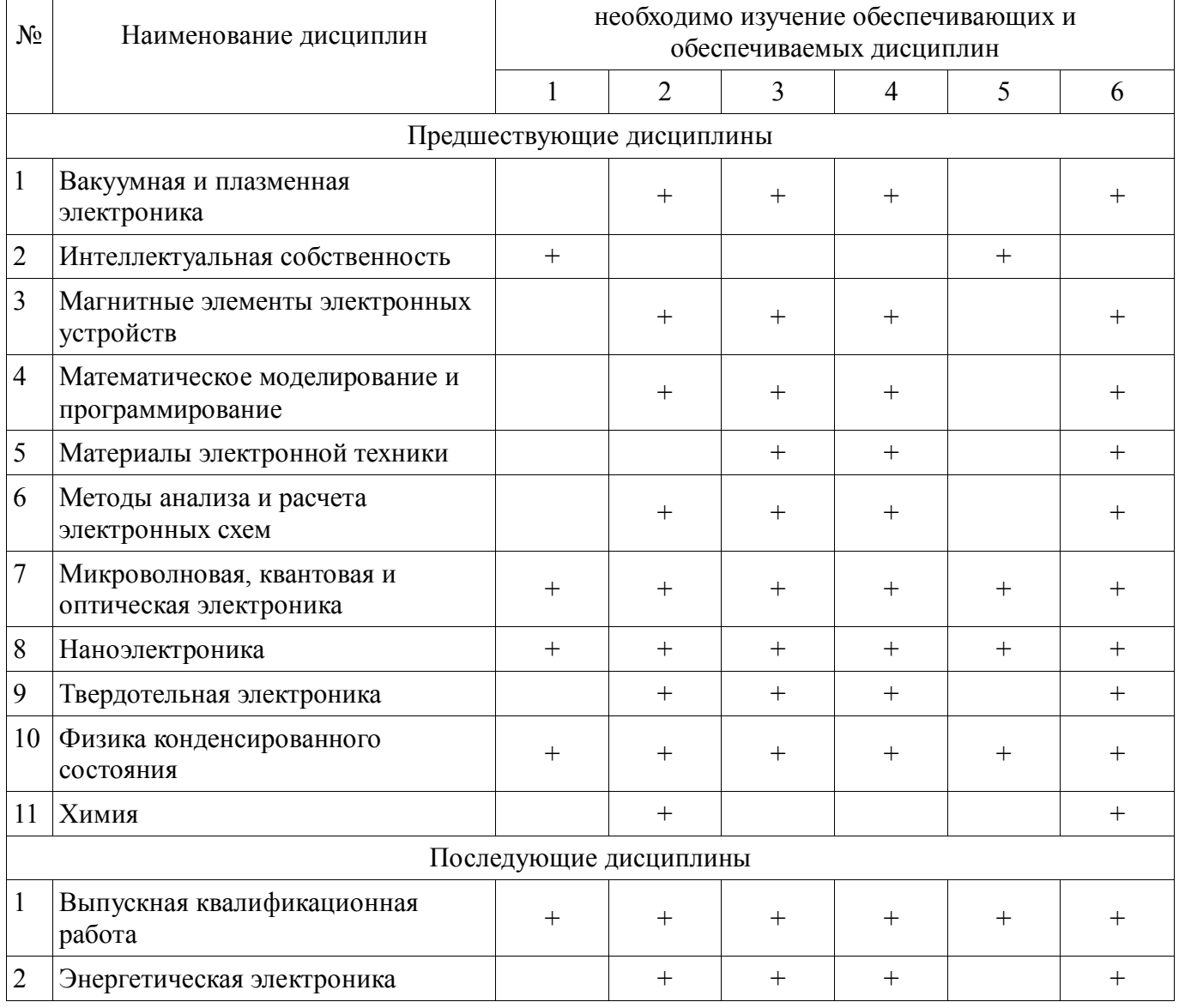

№ разделов данной дисциплины, для которых

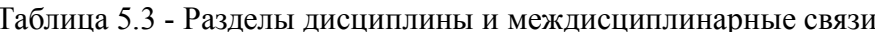

5.4. Соответствие компетенций, формируемых при изучении дисциплины, и видов занятий

Соответствие компетенций, формируемых при изучении дисциплины, и видов занятий представлено в таблице 5.4

Таблица 5. 4 - Соответствие компетенций и видов занятий, формируемых при изучении дисциплины

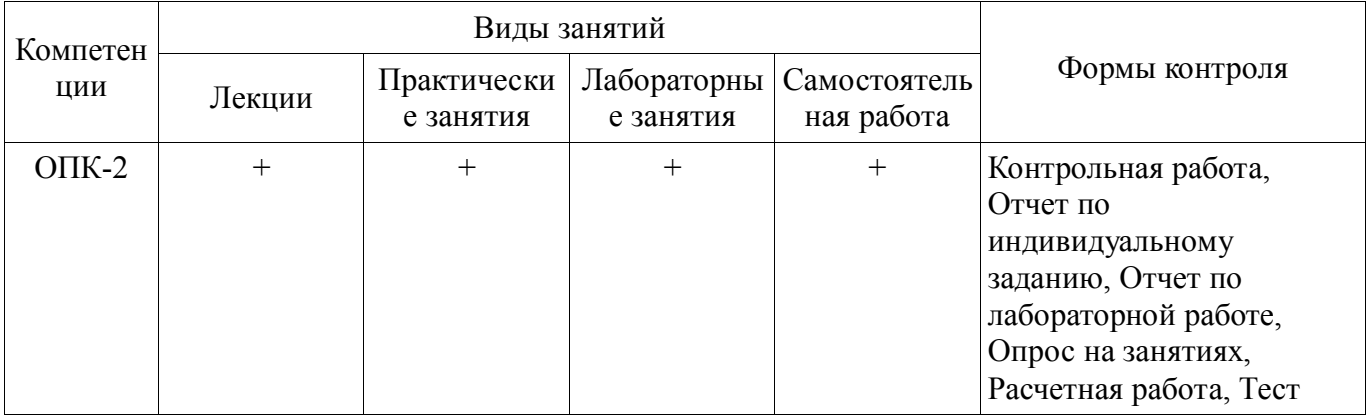

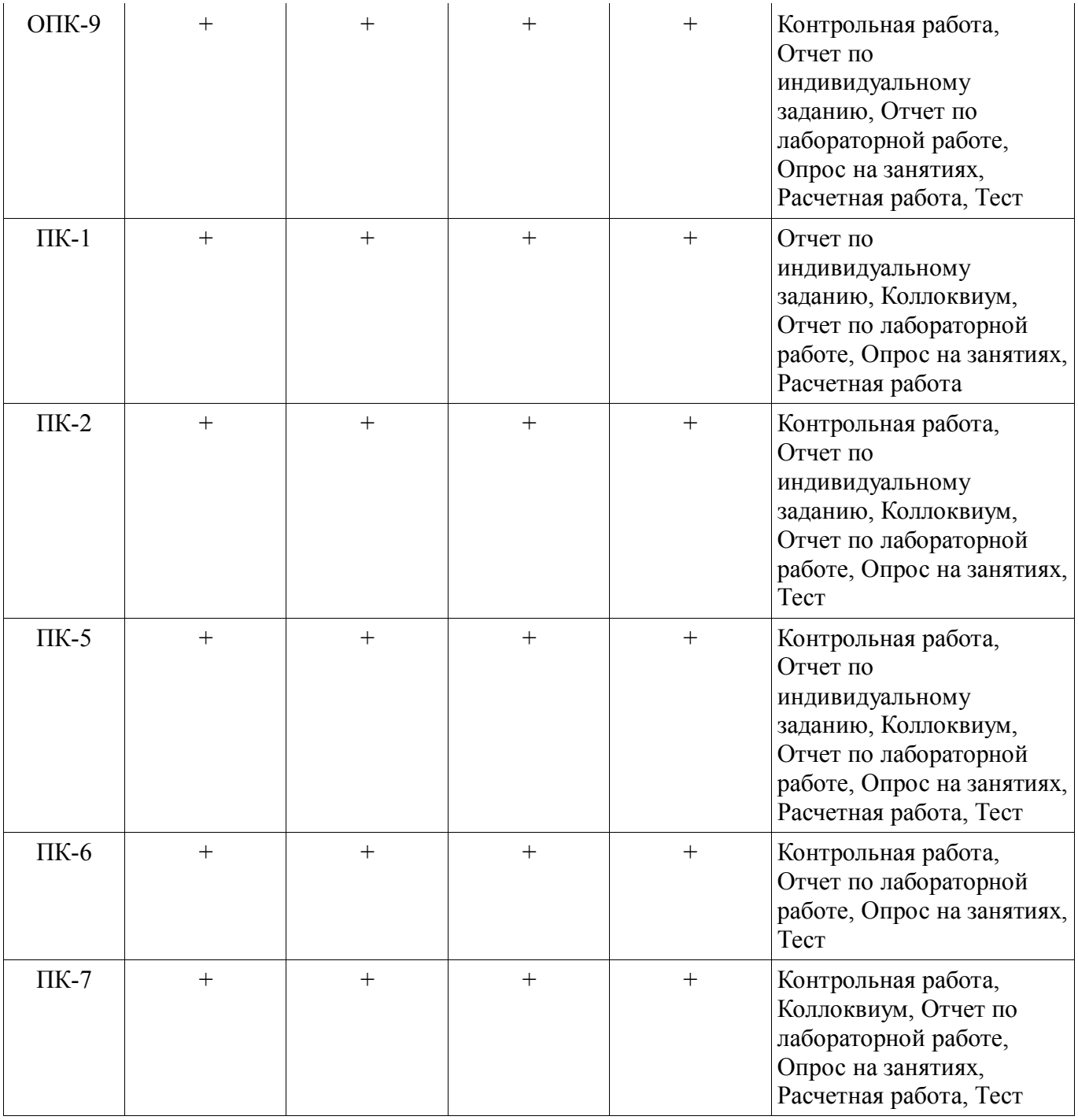

### **6. Интерактивные методы и формы организации обучения**

Технологии интерактивного обучения при разных формах занятий в часах приведены в таблице 6.1 Таблица 6.1 – Технологии интерактивного обучения при разных формах занятий в часах

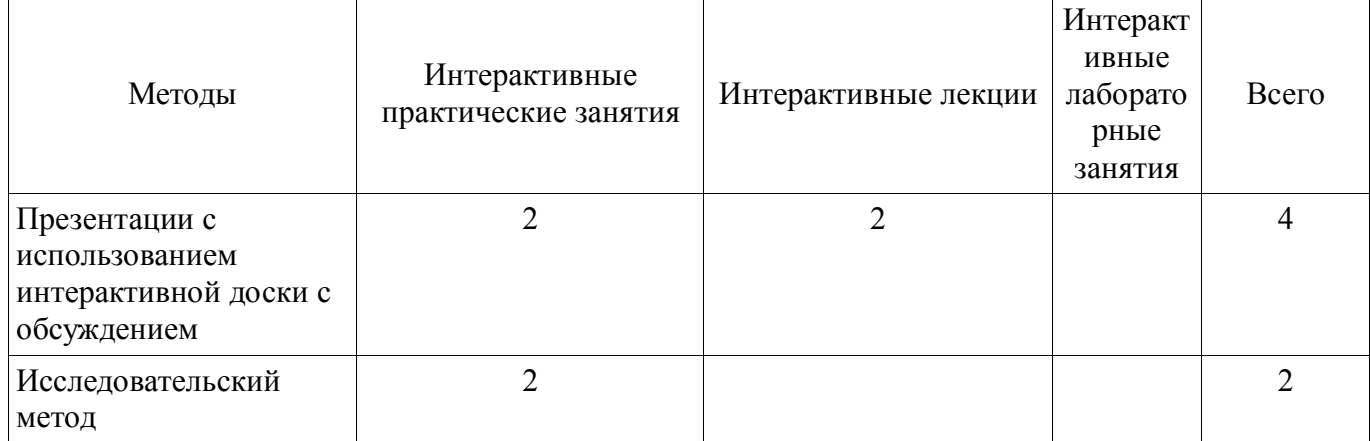

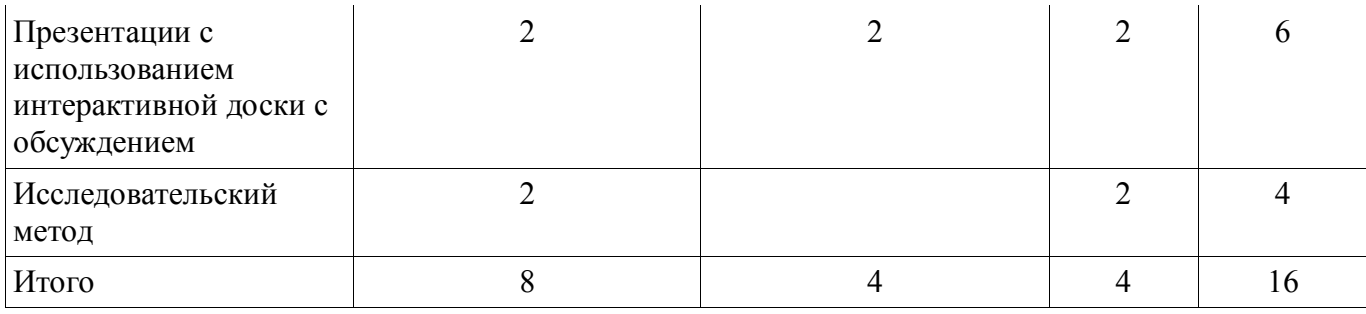

### **7. Лабораторный практикум**

Содержание лабораторных работ приведено в таблице 7.1. Таблица 7. 1 – Содержание лабораторных работ

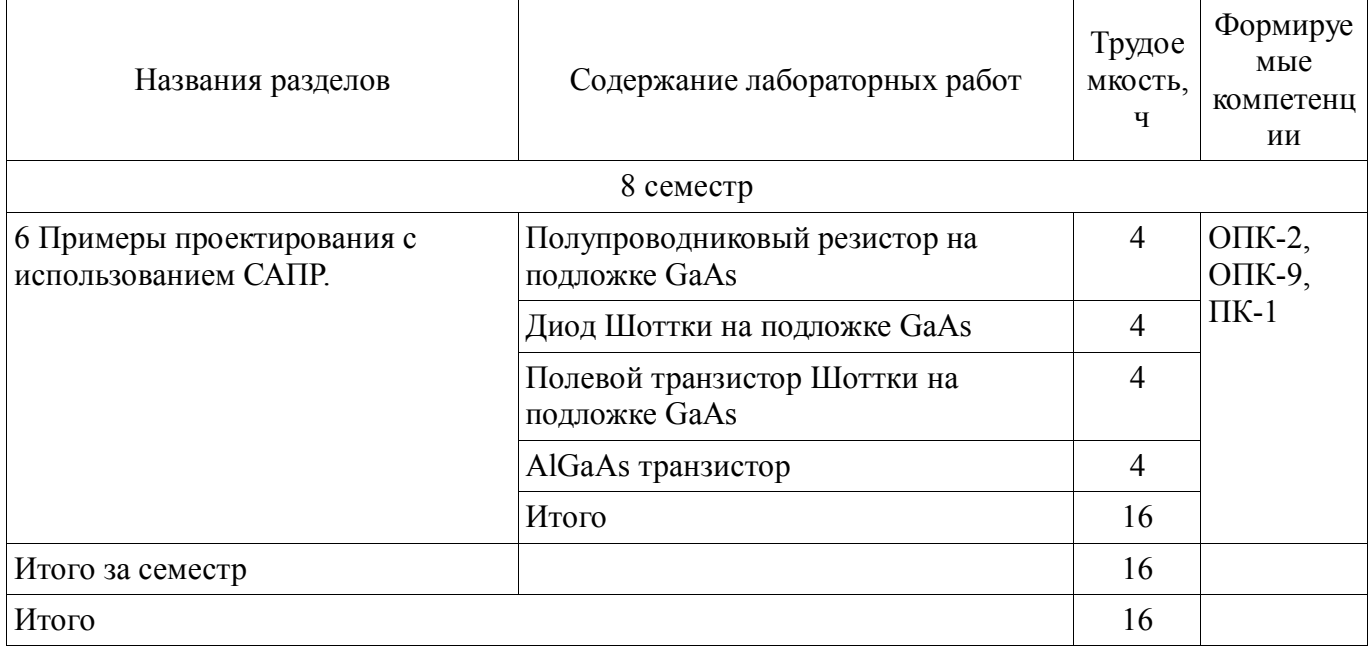

## **8. Практические занятия**

Содержание практических работ приведено в таблице 8.1. Таблица 8. 1 – Содержание практических работ

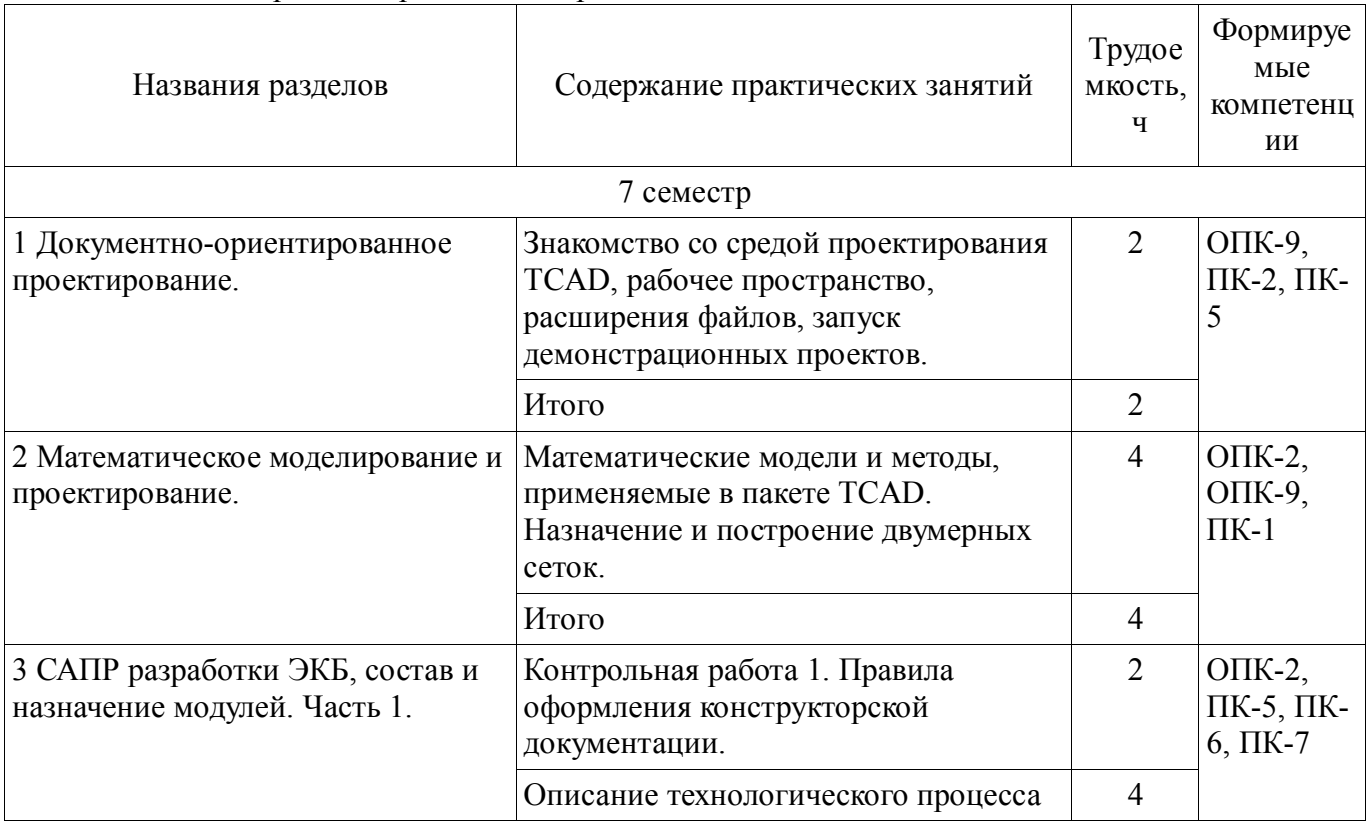

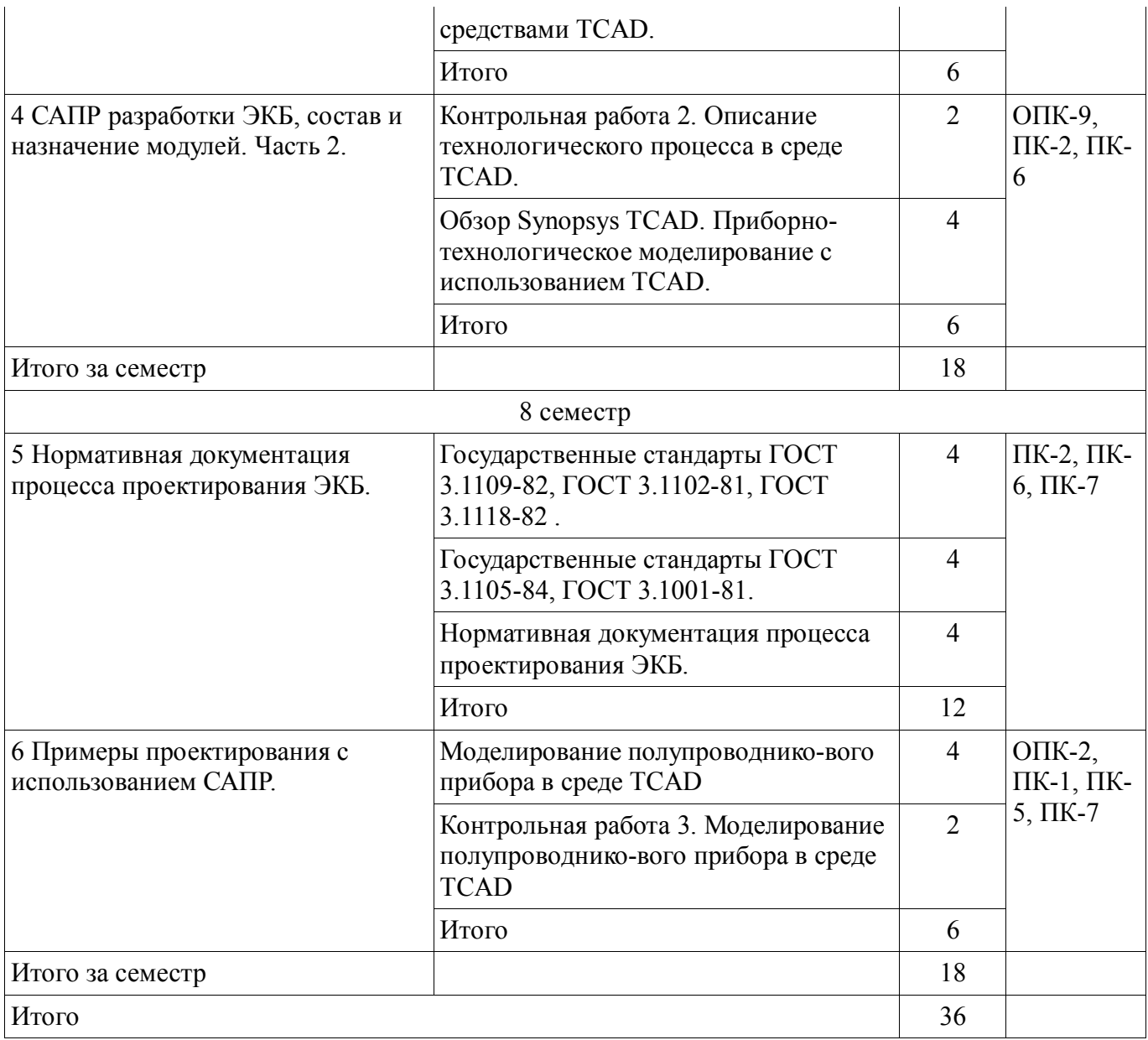

## **9. Самостоятельная работа**

Виды самостоятельной работы, трудоемкость и формируемые компетенции представлены в таблице 9.1.

Таблица 9.1 - Виды самостоятельной работы, трудоемкость и формируемые компетенции

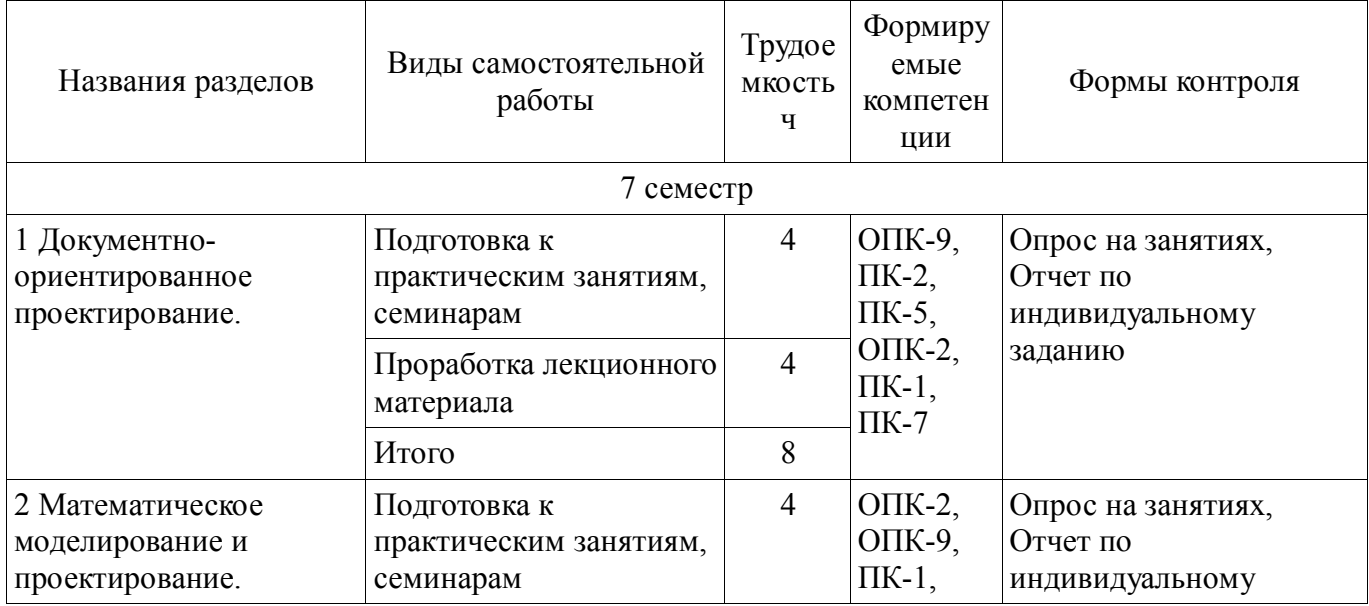

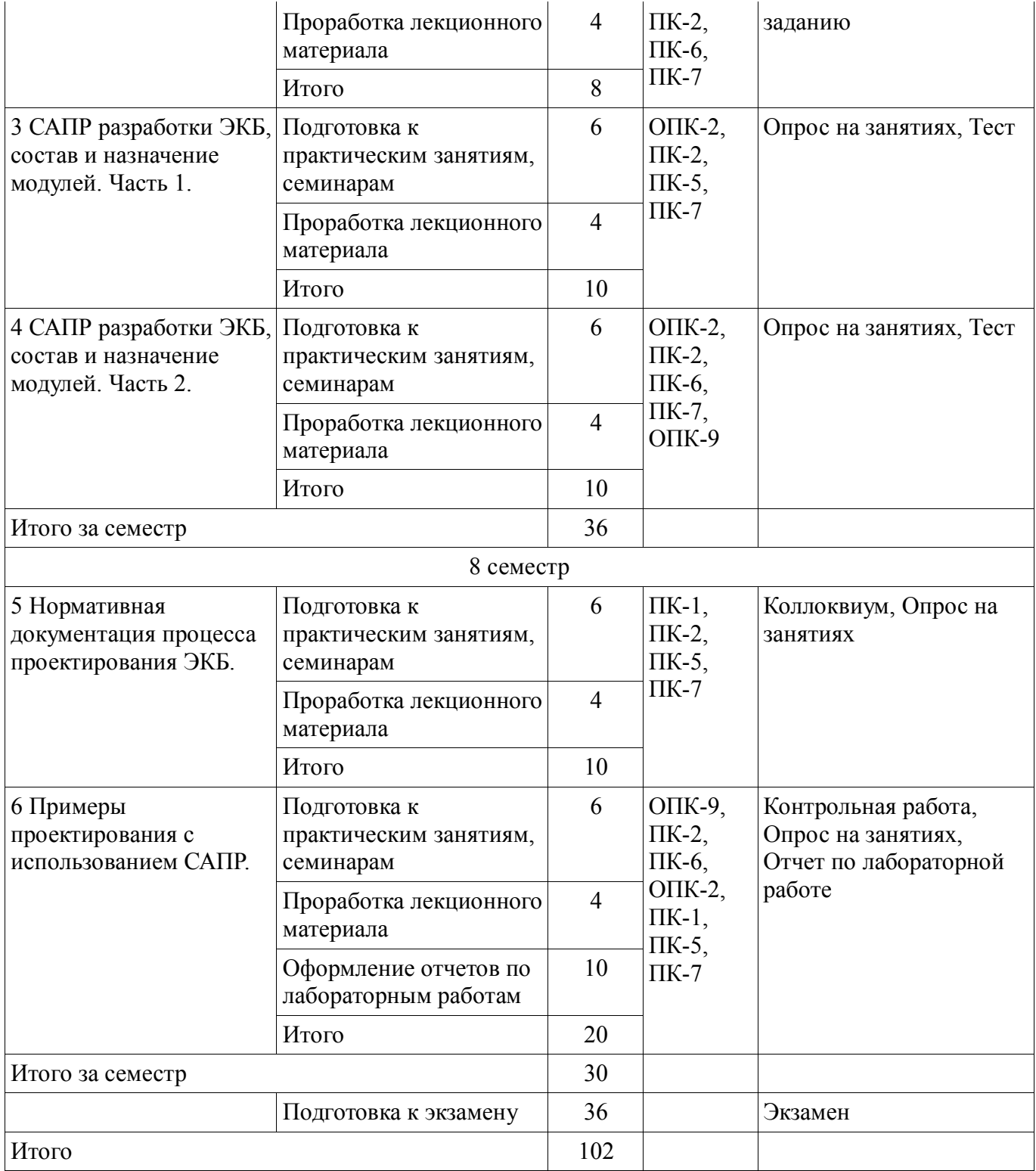

# **10. Курсовая работа**

Не предусмотрено РУП

## **11. Рейтинговая система для оценки успеваемости студентов**

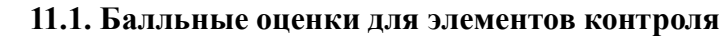

Таблица 11.1 – Бальные оценки для элементов контроля

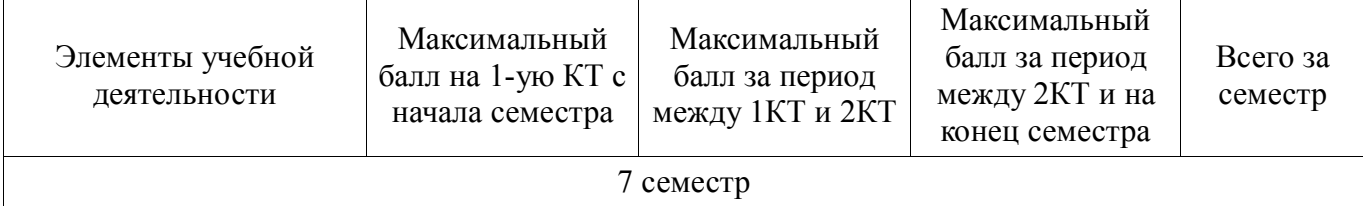

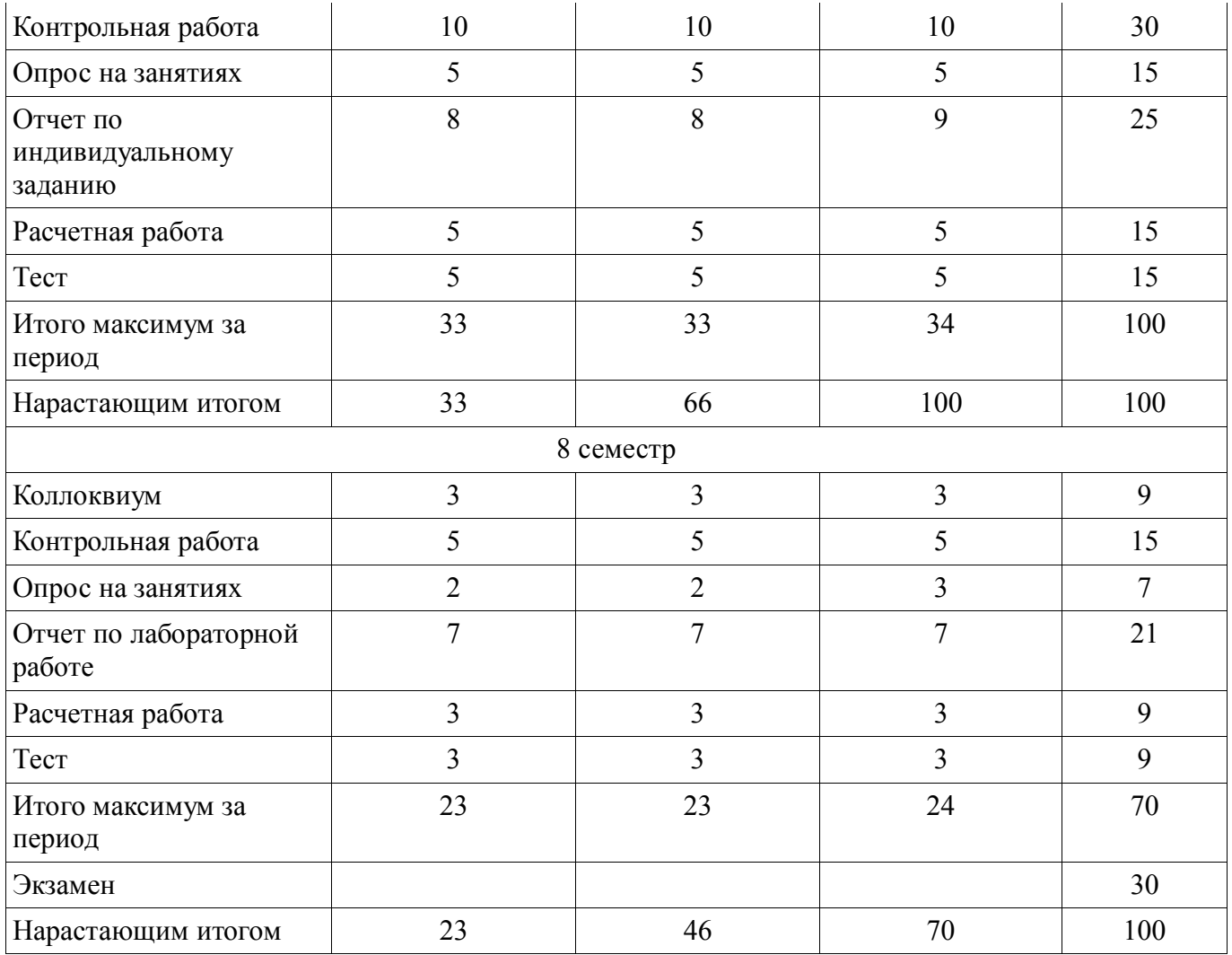

**11.2. Пересчет баллов в оценки за контрольные точки**

Пересчет баллов в оценки за контрольные точки представлен в таблице 11.2. Таблица 11. 2 – Пересчет баллов в оценки за контрольные точки

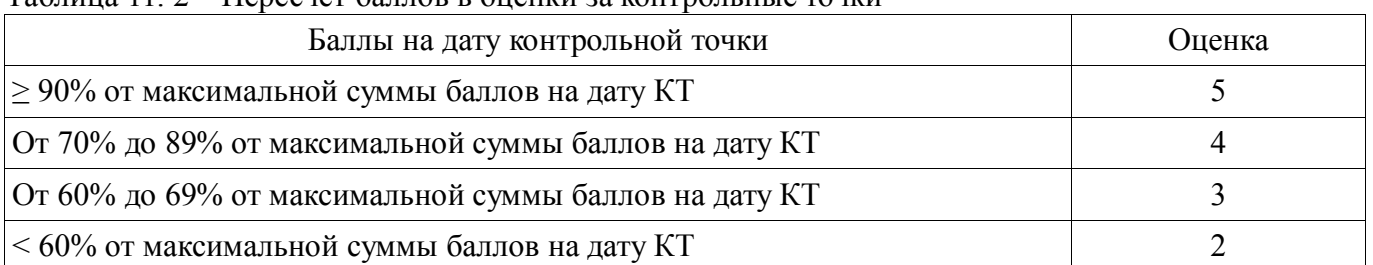

### **11.3. Пересчет суммы баллов в традиционную и международную оценку**

Пересчет суммы баллов в традиционную и международную оценку представлен в таблице 11.3. Таблица 11. 3 – Пересчет суммы баллов в традиционную и международную оценку

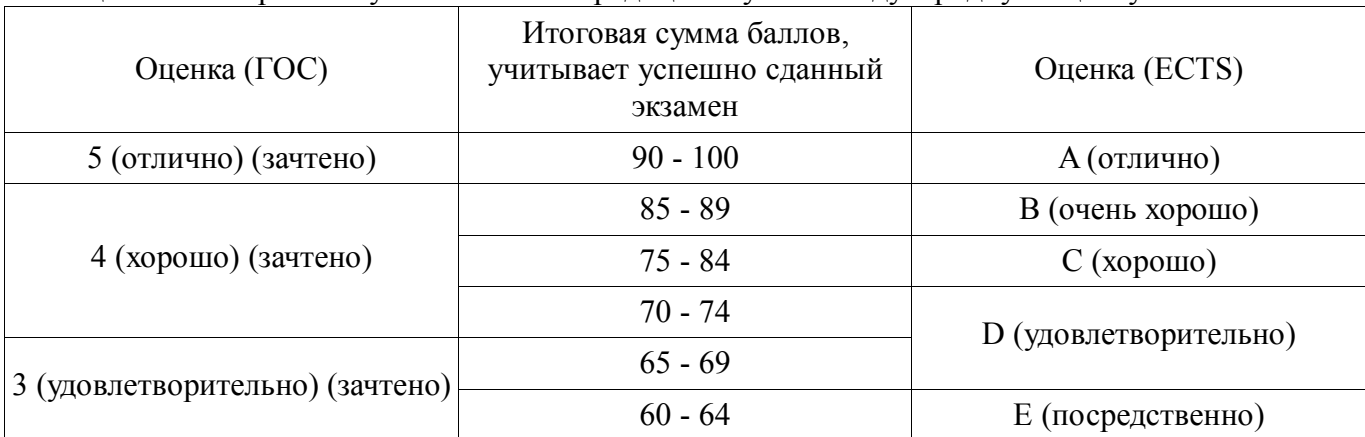

### **12. Учебно-методическое и информационное обеспечение дисциплины**

#### **12.1. Основная литература**

1. Проектирование и технология электронной компонентной базы. Основы сапр synopsys tcad: Учебное пособие / Зыков Д. Д. - 2012. 76 с. [Электронный ресурс] - Режим доступа: http://edu.tusur.ru/publications/4734, свободный.

### **12.2. Дополнительная литература**

1. Зыков Д.Д., Осипов К.Ю. Проектирование и технология электронной компонентной базы. Основы САПР SYNOPSYS TCAD. Томск: гос. унт. систем управления и радио-электроники, 2012. - 49 с. [Электронный ресурс]. http://miel.tusur.ru/index.php?option=com\_content&view=article&id=234

2. Легостаев Н.С., Троян П.Е., Четвергов К.В. Твердотельная электроника. Учебное пособие. Томск: гос. унт. систем управления и радиоэлектроники, 2007 – 476 с. (наличие в библиотеке ТУСУР - 90 экз.)

### **12.3. Учебно-методическое пособие и программное обеспечение**

1. Проектирование и технология электронной компонентной базы: Учебно-методическое пособие по аудиторным практическим занятиям и самостоятельной работе для магистрантов, обучающихся по направлению подготовки 210100 «Электроника и наноэлектроника» / Зыков Д. Д. - 2012. 49 с. [Электронный ресурс] - Режим доступа: http://edu.tusur.ru/publications/4733, свободный.

2. Зыков Д.Д. Проектирование и технология электронной компонентной базы: Лабораторный практикум. – Томск: Томский государственный университет систем управления и радиоэлектроники, 2012. – 13 с. [Электронный ресурс]. http://miel.tusur.ru/index.php?option=com\_content&view=article&id=234

3. Зыков Д.Д. Проектирование и технология электронной компонентной базы: Учебнометодическое пособие по аудиторным практическим занятиям и самостоятельной работе. – Томск: Томский государственный университет систем управления и радиоэлектроники, 2012. – 50 с. [Электронный ресурс]. - http://miel.tusur.ru/index.php?option=com\_content&view=article&id=234

### **12.4. Базы данных, информационно справочные и поисковые системы**

1. Synopsys tcad software free download: https://www.synopsys.com/cgi-bin/saberrd/reg1.cgi

#### **13. Материально-техническое обеспечение дисциплины**

В связи с необходимостью демонстрации методов разработки электронной компонентной базы с использованием вычислительных и программных средств по данной дисциплине лекционные занятия следует проводить с применением компьютера и проектора.

Практические занятия и лабораторные работы следует проводить в классах, оборудованных компьютерами и доступом в сеть Интернет для возможности решения задач с использованием современных программ моделирования.

#### **14. Фонд оценочных средств**

Фонд оценочных средств приведен в приложении 1.

### **15. Методические рекомендации по организации изучения дисциплины** Без рекомендаций.

### **МИНИСТЕРСТВО ОБРАЗОВАНИЯ И НАУКИ РФ**

#### **Федеральное государственное бюджетное образовательное учреждение высшего образования**

### «ТОМСКИЙ ГОСУДАРСТВЕННЫЙ УНИВЕРСИТЕТ СИСТЕМ УПРАВЛЕНИЯ И РАДИОЭЛЕКТРОНИКИ» (ТУСУР)

УТВЕРЖДАЮ Проректор по учебной работе \_\_\_\_\_\_\_\_\_\_\_\_\_\_\_ П. Е. Троян «\_\_\_» \_\_\_\_\_\_\_\_\_\_\_\_\_\_ 20\_\_ г.

### ФОНД ОЦЕНОЧНЫХ СРЕДСТВ ПО УЧЕБНОЙ ДИСЦИПЛИНЕ

### **Основы проектирования электронной компонентной базы**

Уровень образования: **высшее образование - бакалавриат** Направление подготовки (специальность): **11.03.04 Электроника и наноэлектроника** Направленность (профиль): **Промышленная электроника** Форма обучения: **очная** Факультет: **ФЭТ, Факультет электронной техники** Кафедра: **ПрЭ, Кафедра промышленной электроники** Курс: **4** Семестр: **7, 8**

Учебный план набора 2013 года

Разработчики:

- профессор каф. ПрЭ Михальченко С. Г.
- доцент каф. ПРЭ Тановицкий Ю. Н.

Зачет: 7 семестр Экзамен: 8 семестр

Томск 2016

### 1. Введение

Фонд оценочных средств (ФОС) является приложением к рабочей программе дисциплины (практики) и представляет собой совокупность контрольно-измерительных материалов (типовые задачи (задания), контрольные работы, тесты и др.) и методов их использования, предназначенных для измерения уровня достижения студентом установленных результатов обучения.

ФОС по дисциплине (практике) используется при проведении текущего контроля успеваемости и промежуточной аттестации студентов.

Перечень закрепленных за дисциплиной (практикой) компетенций приведен в таблице 1. Таблица 1 - Перечень закрепленных за дисциплиной компетенций

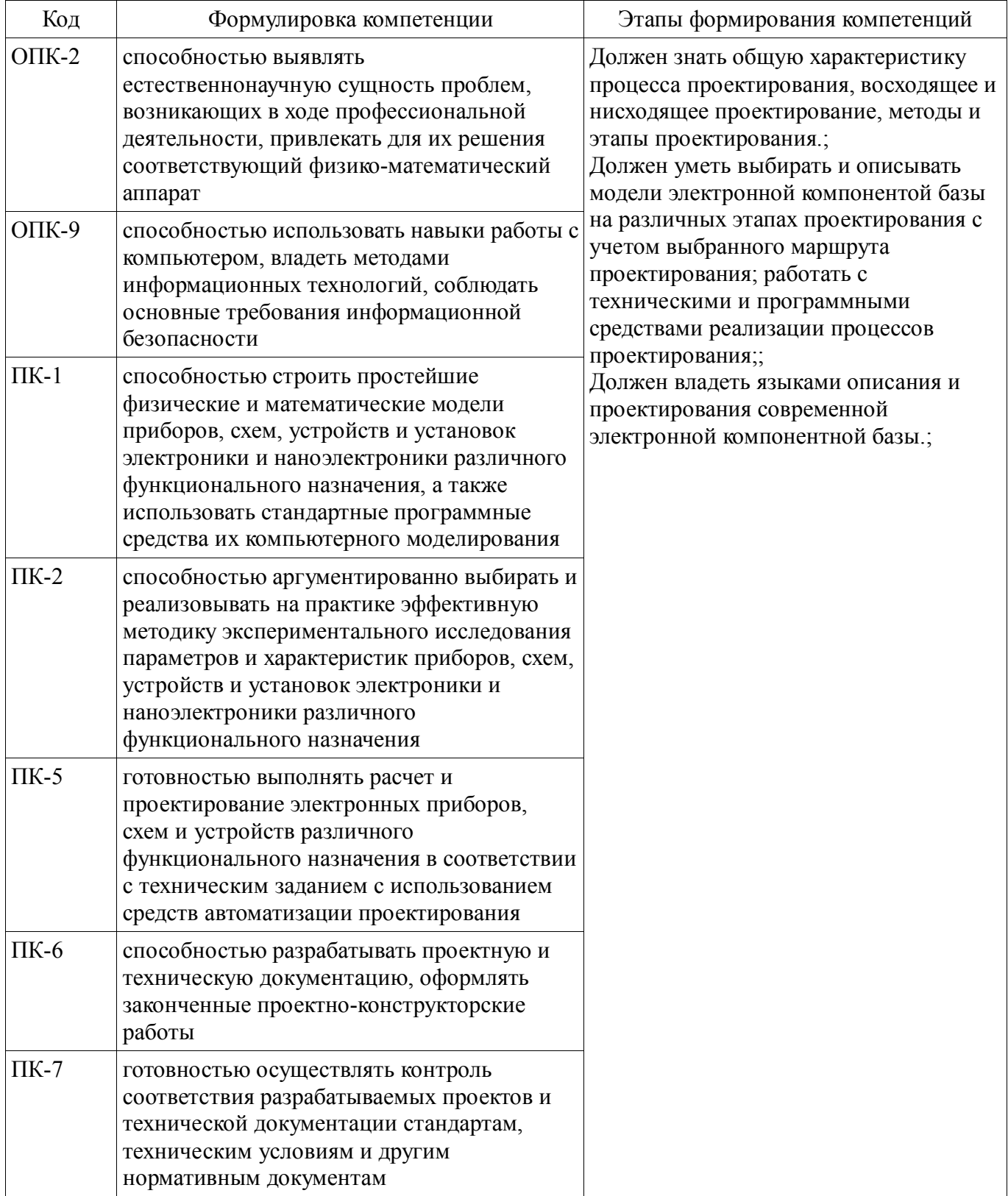

Общие характеристики показателей и критериев оценивания компетенций на всех этапах

приведены в таблице 2.

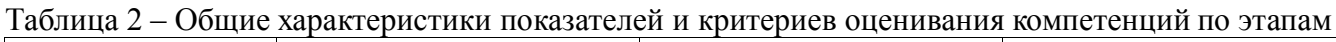

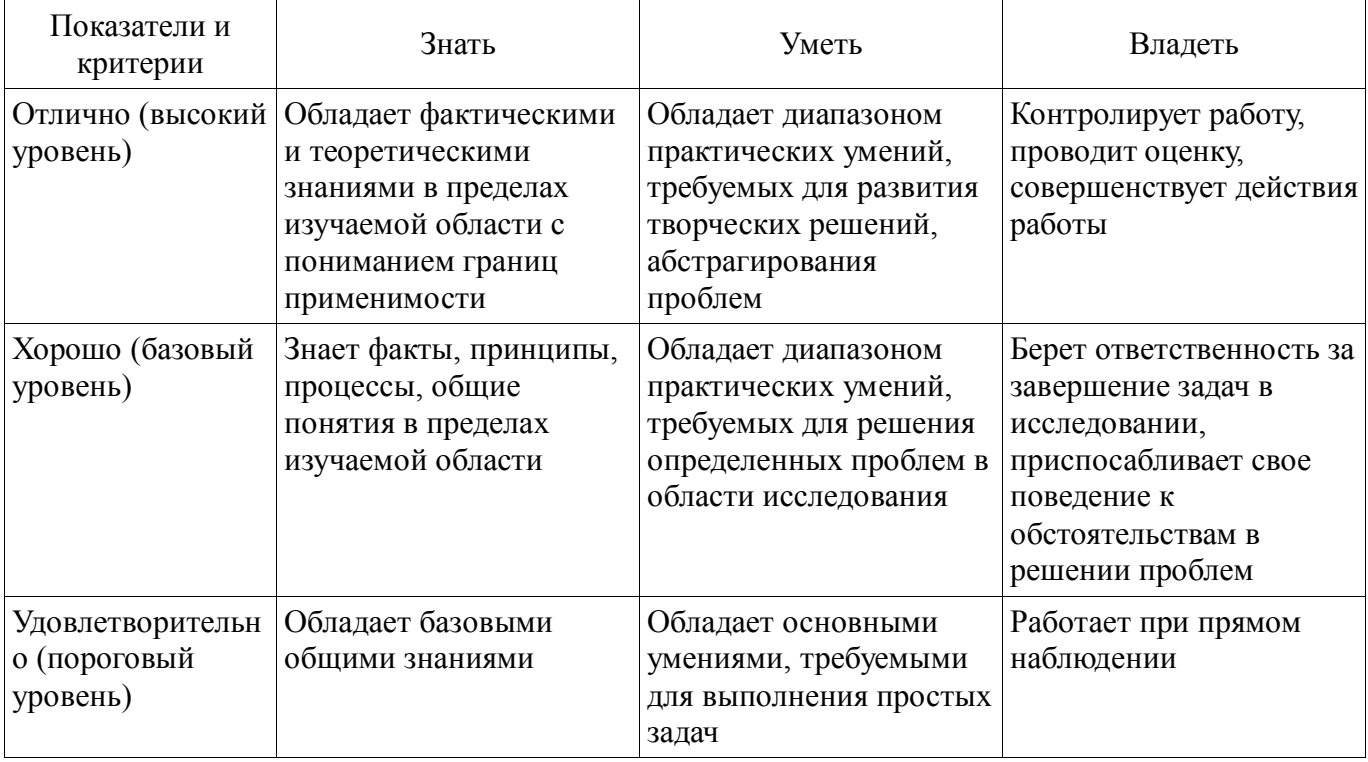

### 2 Реализация компетенций

### 2.1 Компетенция ОПК-2

ОПК-2: способностью выявлять естественнонаучную сущность проблем, возникающих в ходе профессиональной деятельности, привлекать для их решения соответствующий физикоматематический аппарат.

Для формирования компетенции необходимо осуществить ряд этапов. Этапы формирования компетенции, применяемые для этого виды занятий и используемые средства оценивания представлены в таблице 3.

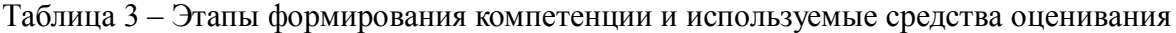

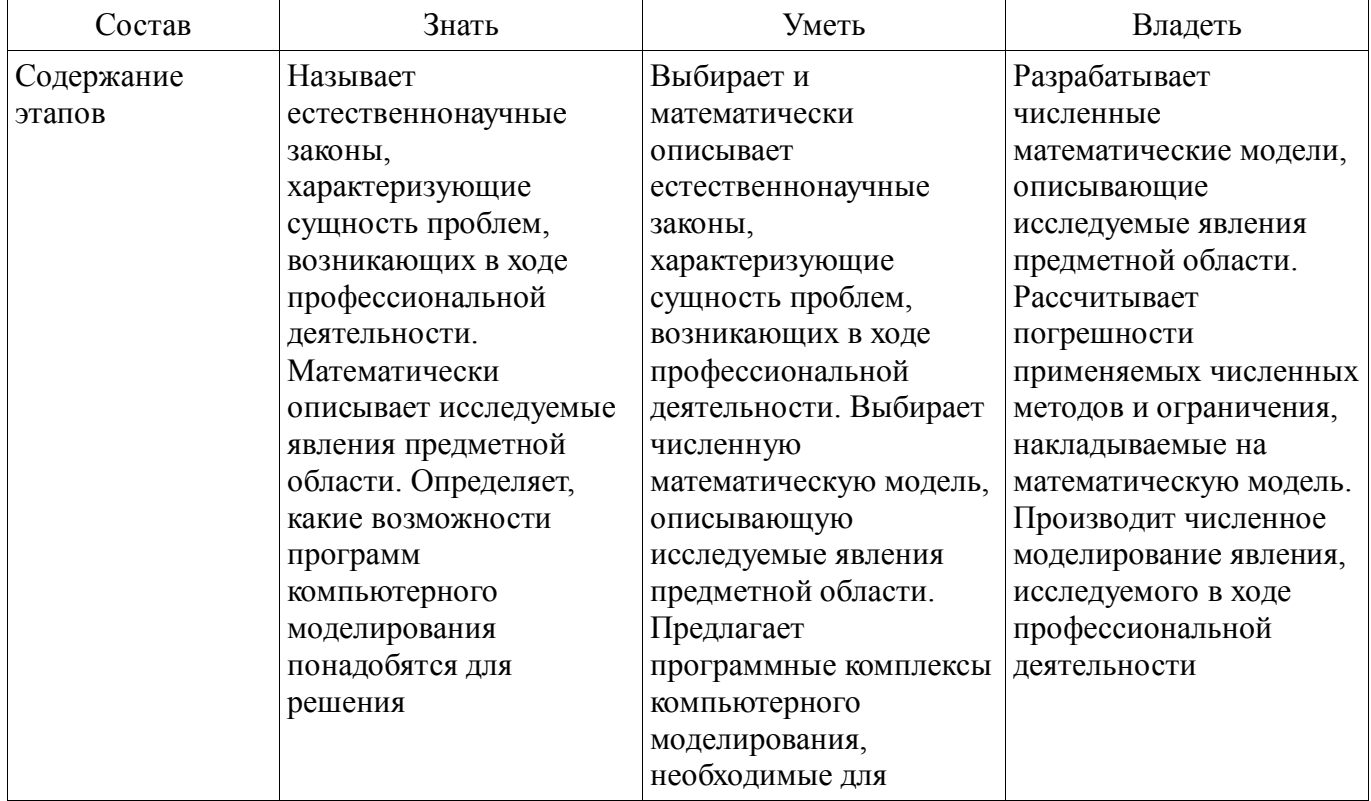

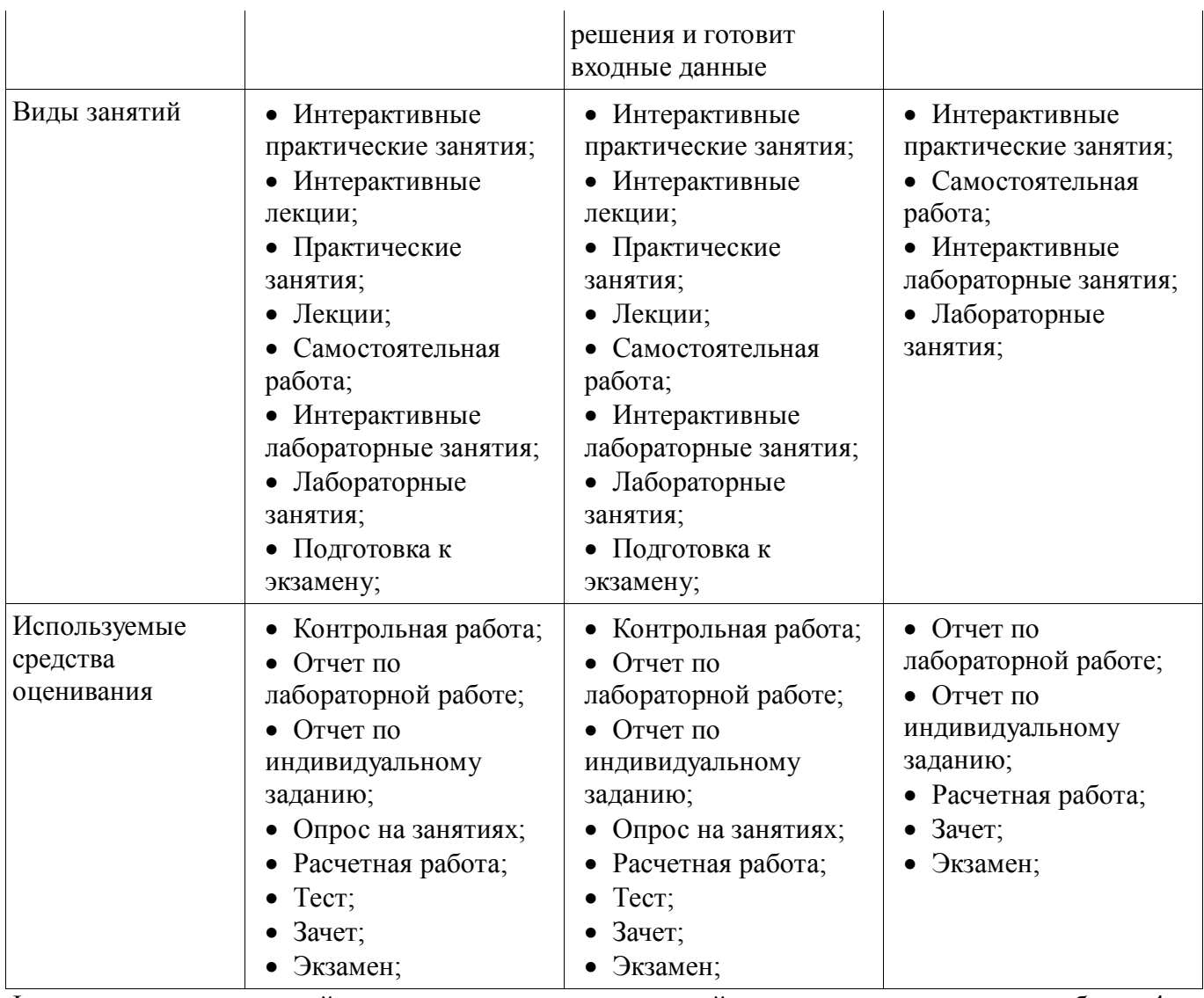

Формулировка показателей и критериев оценивания данной компетенции приведена в таблице 4. Таблица 4 – Показатели и критерии оценивания компетенции на этапах

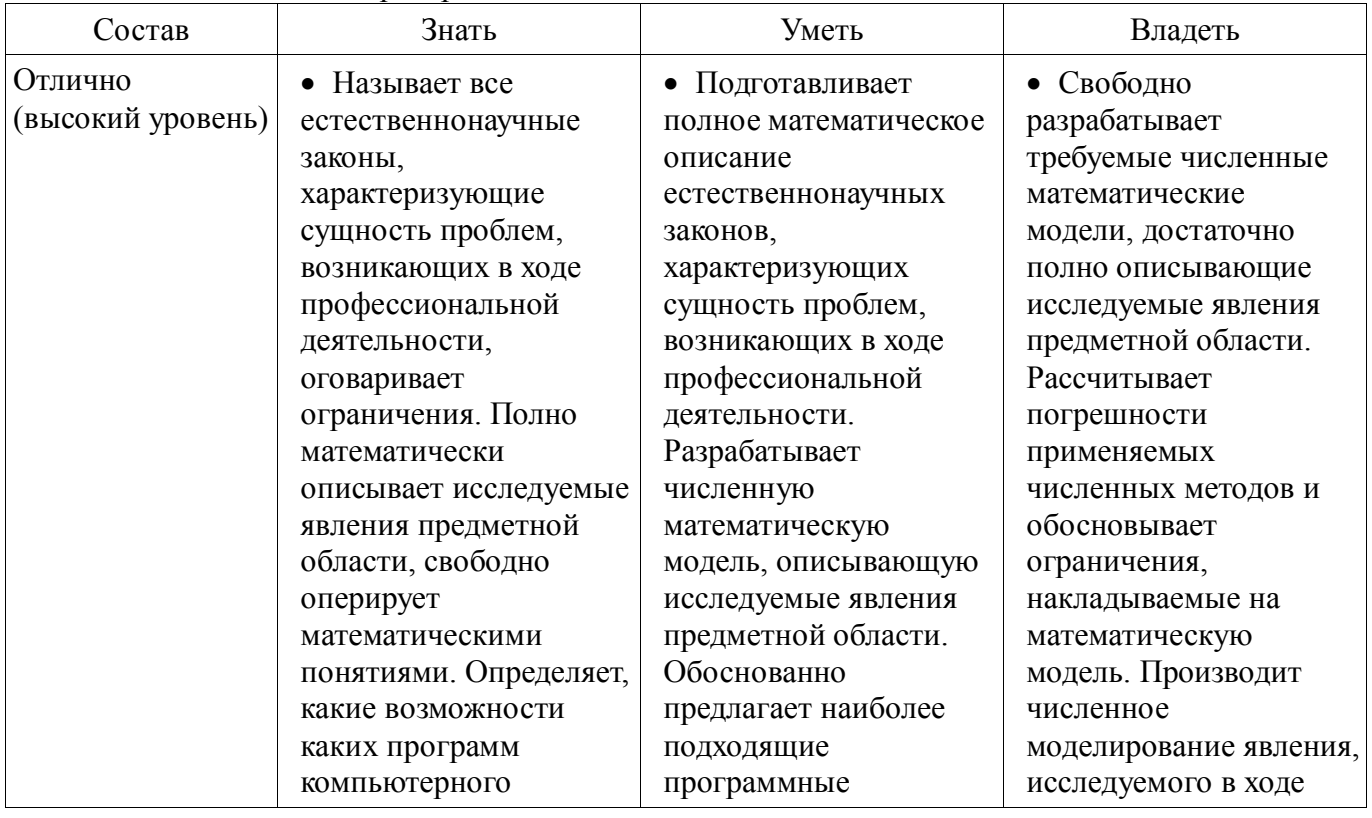

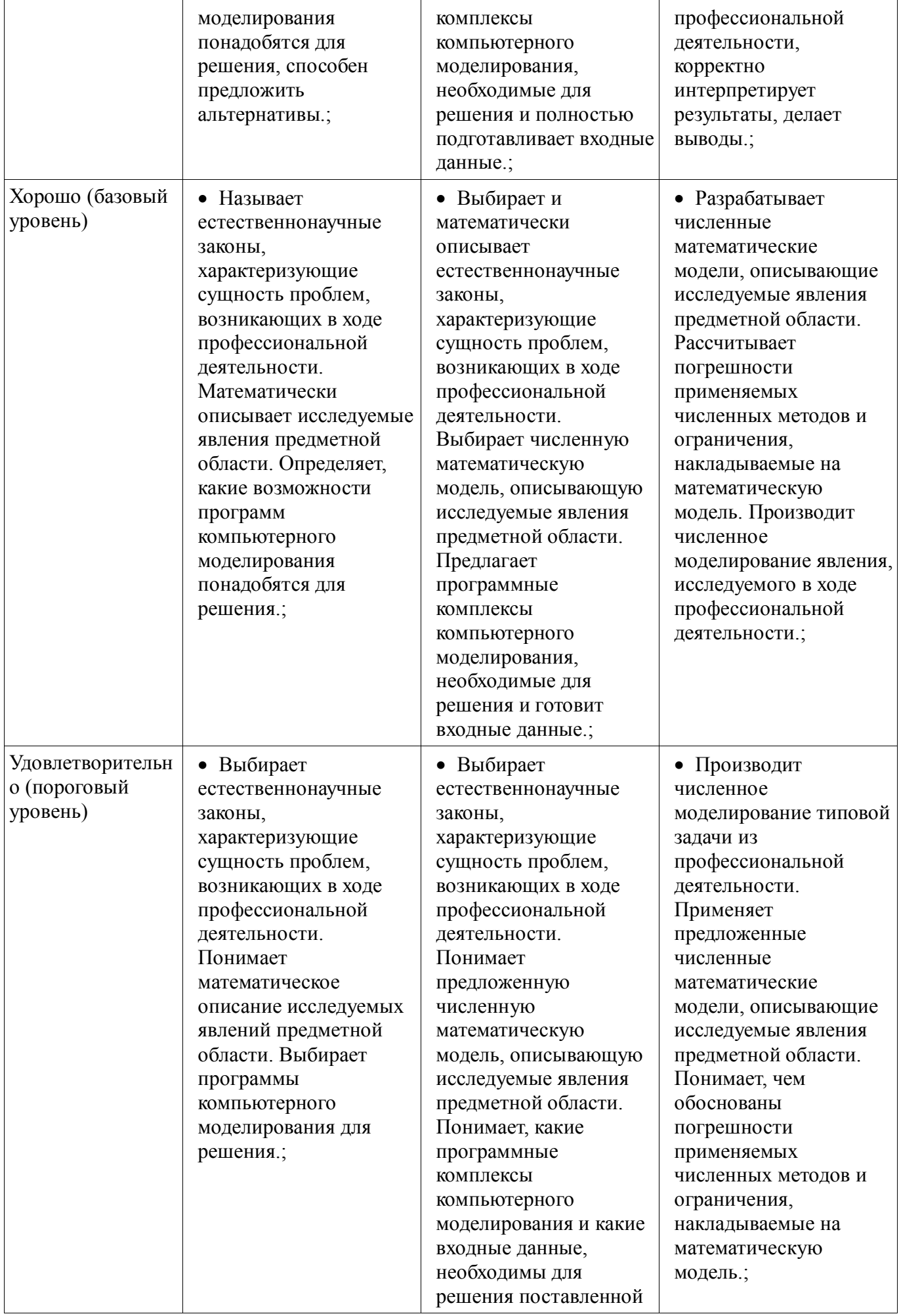

### **2.2 Компетенция ОПК-9**

ОПК-9: способностью использовать навыки работы с компьютером, владеть методами информационных технологий, соблюдать основные требования информационной безопасности.

Для формирования компетенции необходимо осуществить ряд этапов. Этапы формирования компетенции, применяемые для этого виды занятий и используемые средства оценивания представлены в таблице 5.

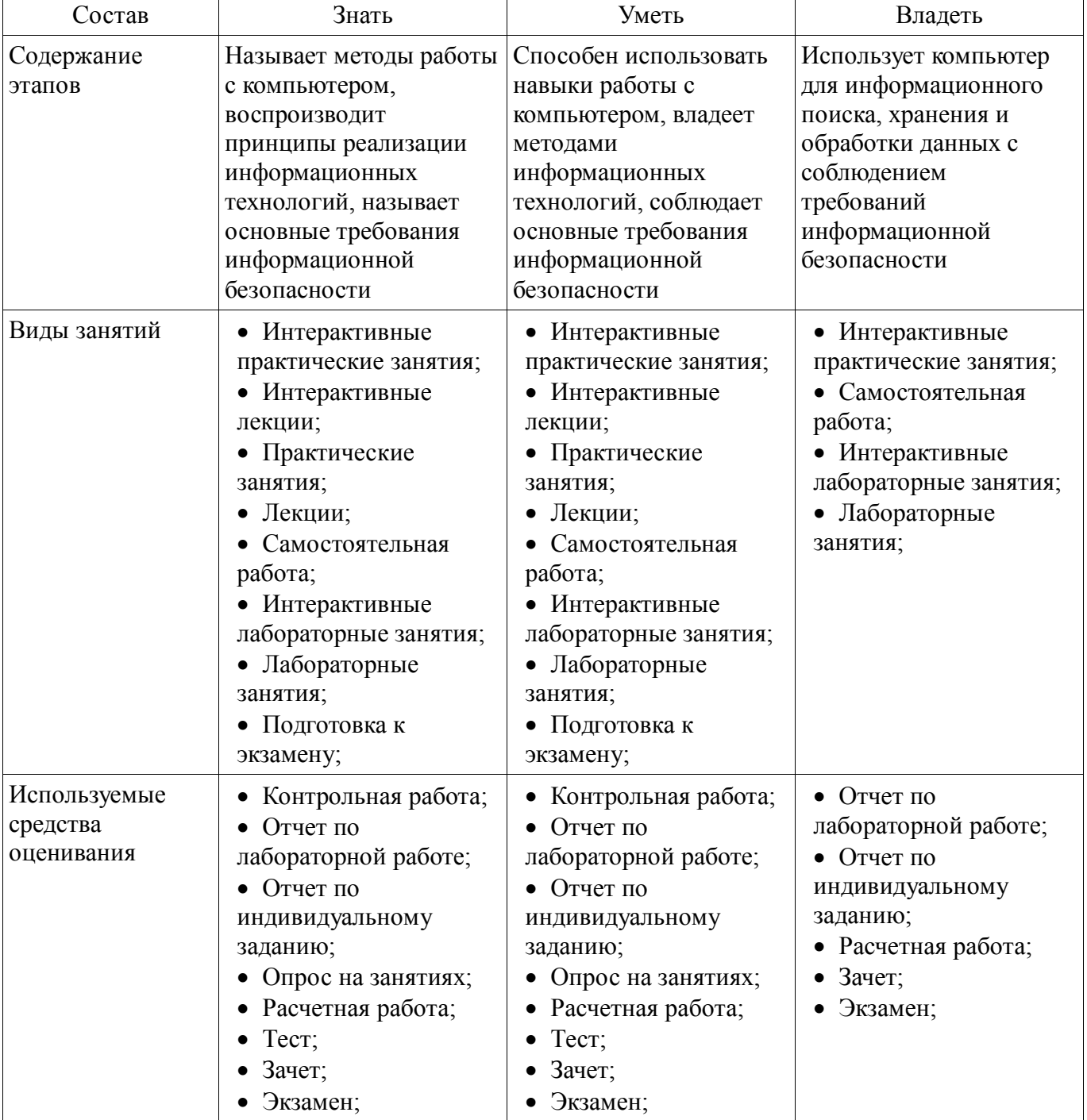

Таблица 5 – Этапы формирования компетенции и используемые средства оценивания

Формулировка показателей и критериев оценивания данной компетенции приведена в таблице 6. Таблица 6 – Показатели и критерии оценивания компетенции на этапах

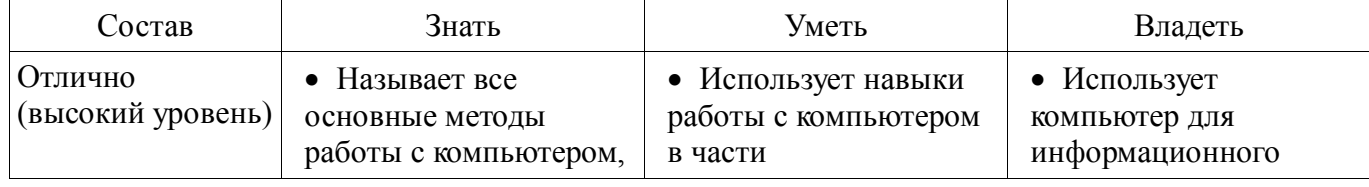

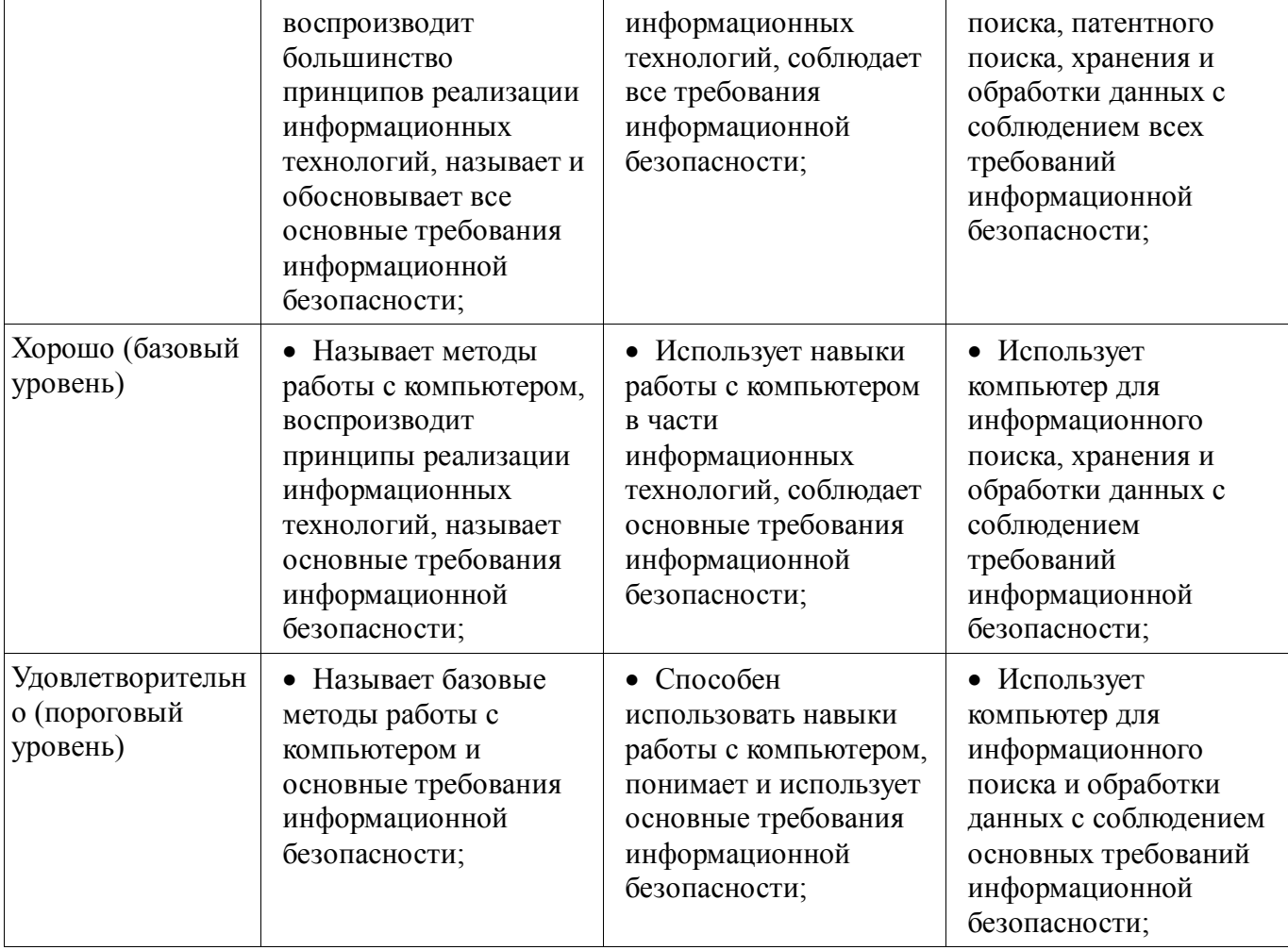

### 2.3 Компетенция ПК-1

ПК-1: способностью строить простейшие физические и математические модели приборов, схем, устройств и установок электроники и наноэлектроники различного функционального назначения, а также использовать стандартные программные средства их компьютерного моделирования.

Для формирования компетенции необходимо осуществить ряд этапов. Этапы формирования компетенции, применяемые для этого виды занятий и используемые средства оценивания представлены в таблице 7.

Таблица 7 - Этапы формирования компетенции и используемые средства оценивания

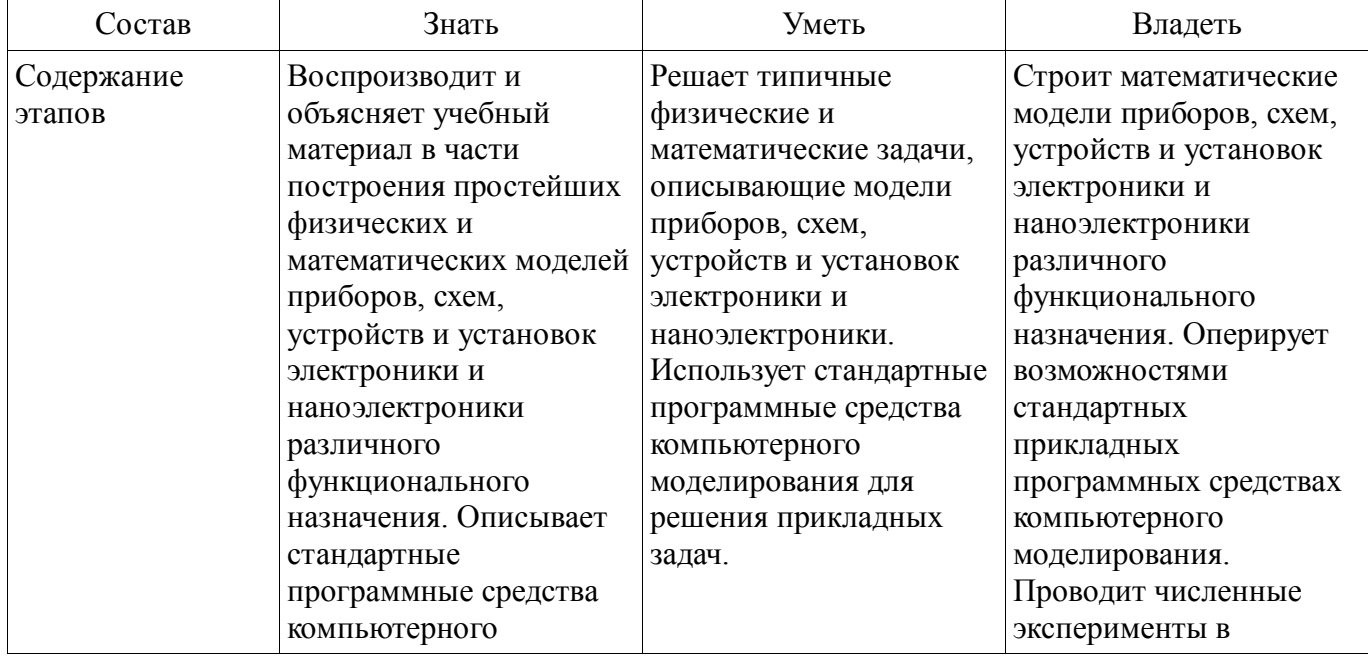

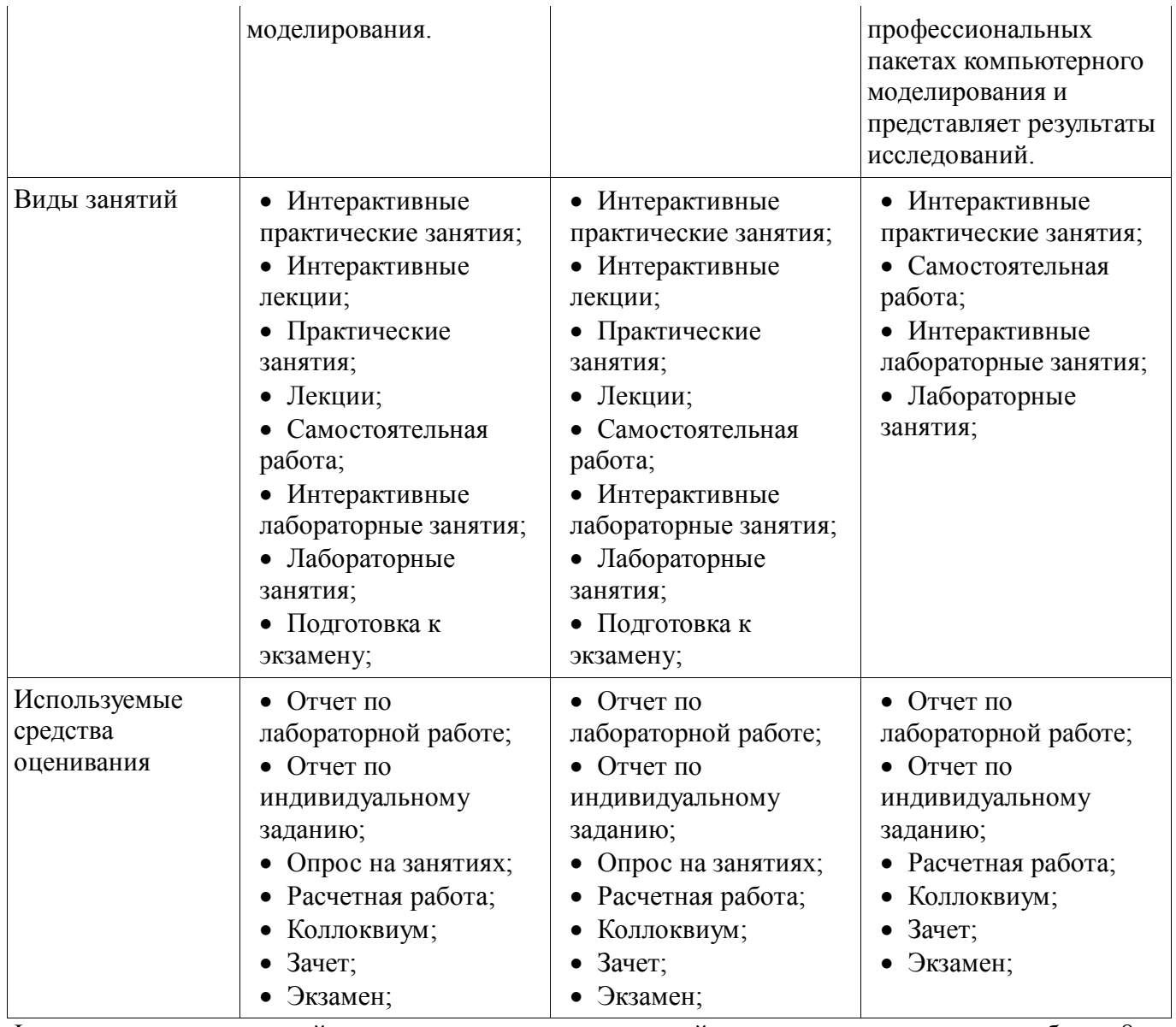

Формулировка показателей и критериев оценивания данной компетенции приведена в таблице 8. Таблица 8 – Показатели и критерии оценивания компетенции на этапах

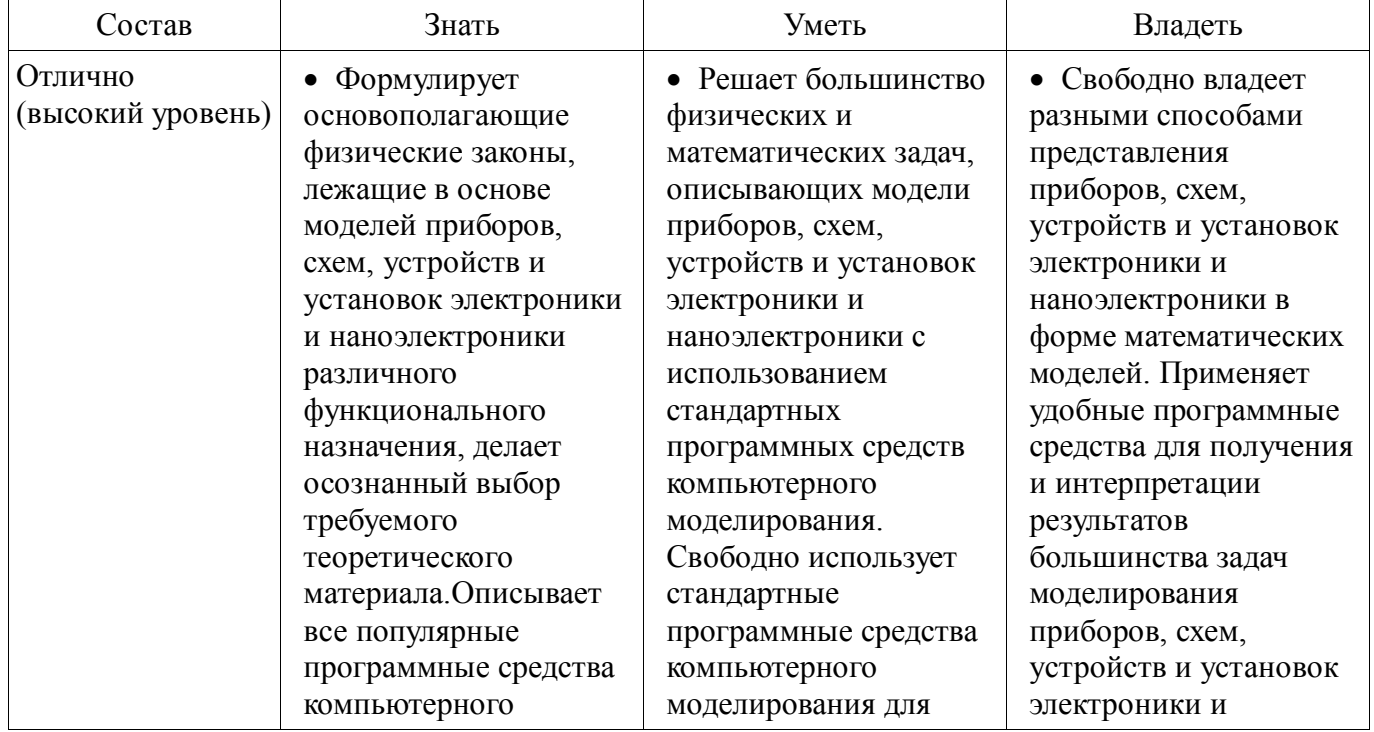

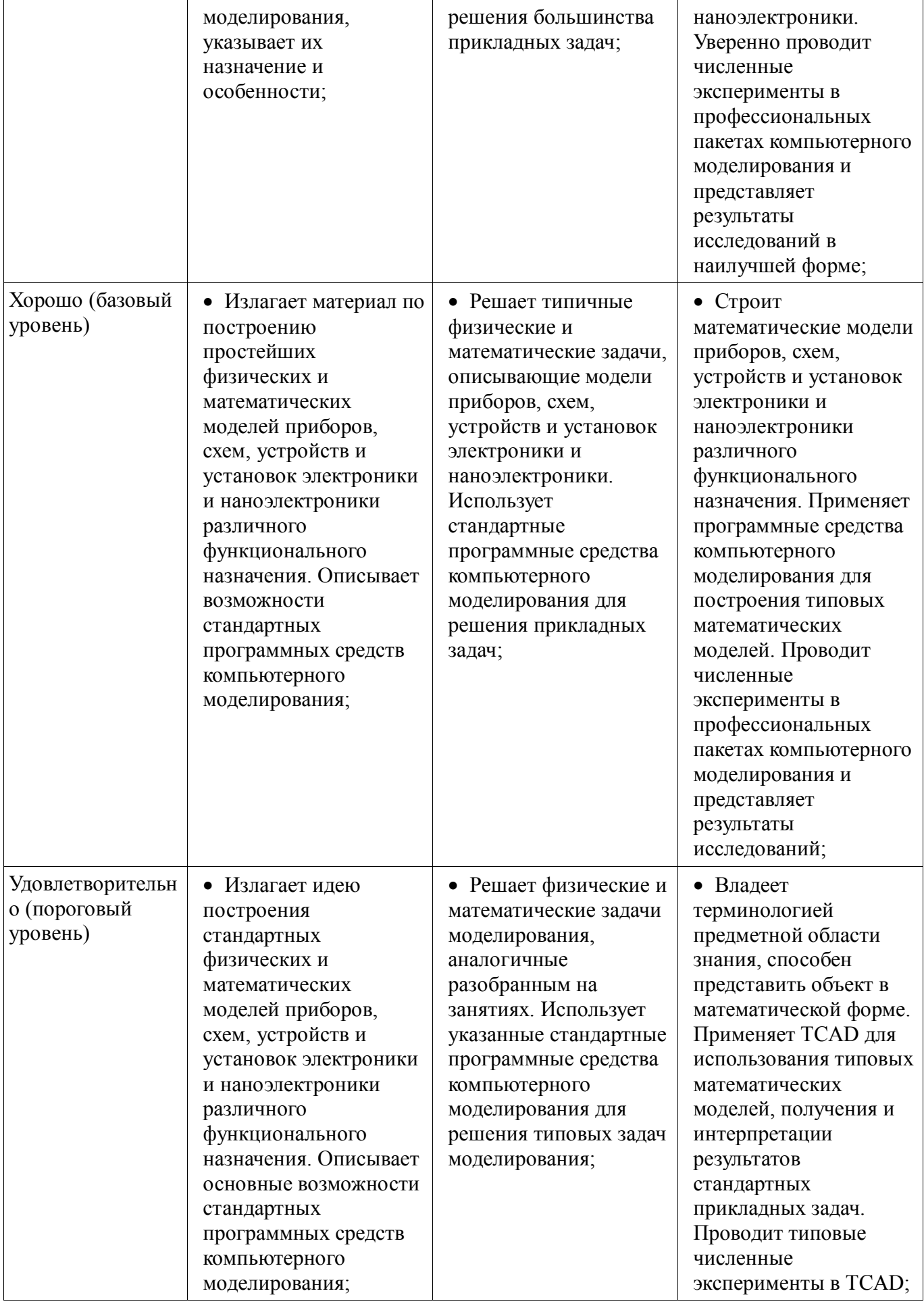

## **2.4 Компетенция ПК-2**

ПК-2: способностью аргументированно выбирать и реализовывать на практике

эффективную методику экспериментального исследования параметров и характеристик приборов, схем, устройств и установок электроники и наноэлектроники различного функционального назначения.

Для формирования компетенции необходимо осуществить ряд этапов. Этапы формирования компетенции, применяемые для этого виды занятий и используемые средства оценивания представлены в таблице 9.

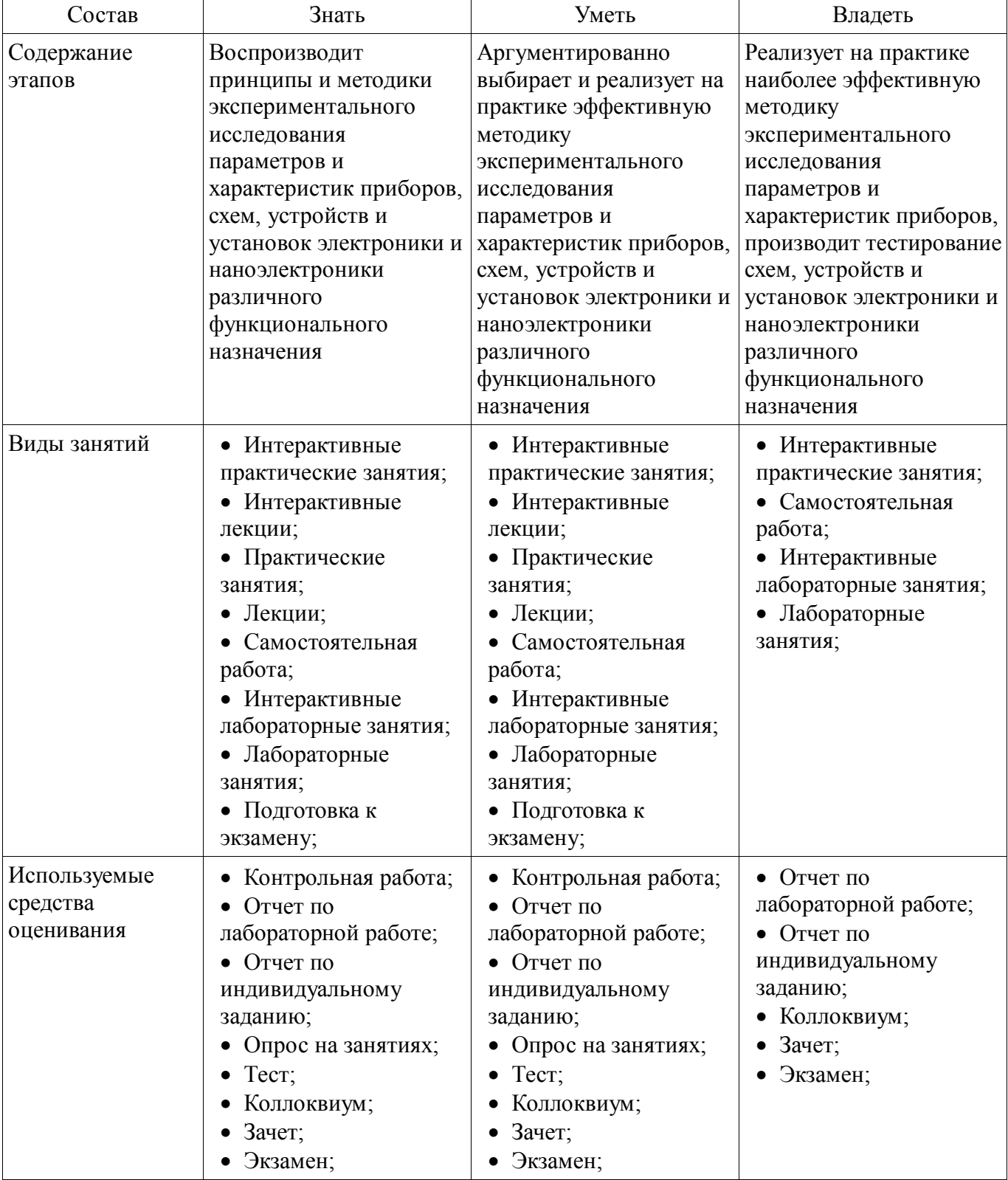

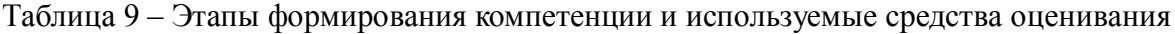

Формулировка показателей и критериев оценивания данной компетенции приведена в таблице 10.

| Состав                                       | Знать                                                                                                    | Уметь                                                                                                    | Владеть                                                                                                    |
|----------------------------------------------|----------------------------------------------------------------------------------------------------|----------------------------------------------------------------------------------------------------|----------------------------------------------------------------------------------------------------|
| Отлично<br>(высокий уровень)                 | • Воспроизводит<br>базовые принципы и<br>методики<br>экспериментального<br>исследования<br>параметров и<br>характеристик<br>приборов, схем,<br>устройств и установок<br>электроники и<br>наноэлектроники<br>различного<br>функционального<br>назначения; | Аргументированно<br>выбирает и реализует<br>на практике наиболее<br>эффективную методику<br>экспериментального<br>исследования,<br>тестирования и<br>испытаний параметров<br>и характеристик<br>приборов, схем,<br>устройств и установок<br>электроники и<br>наноэлектроники<br>различного<br>функционального<br>назначения; | • Реализует на<br>практике наиболее<br>эффективную методику<br>экспериментального<br>исследования<br>параметров и<br>характеристик<br>приборов, производит<br>тестирование схем,<br>устройств и установок<br>электроники и<br>наноэлектроники<br>различного<br>функционального<br>назначения.<br>Самостоятельно<br>выбирает средства и<br>инструментарий<br>исследований; |
| Хорошо (базовый<br>уровень)                  | • Воспроизводит<br>принципы и методики<br>экспериментального<br>исследования<br>параметров и<br>характеристик<br>приборов, схем,<br>устройств и установок<br>электроники и<br>наноэлектроники;                                                           | • Реализует на<br>практике заданную<br>методику<br>экспериментального<br>исследования<br>параметров и<br>характеристик<br>приборов, схем,<br>устройств и установок<br>электроники и<br>наноэлектроники<br>различного<br>функционального<br>назначения.<br>Ориентируется в<br>выборе инструментов<br>исследования;            | • Реализует на<br>практике заданную<br>методику<br>экспериментального<br>исследования<br>параметров и<br>характеристик<br>приборов, производит<br>тестирование схем,<br>устройств и установок<br>электроники и<br>наноэлектроники<br>различного<br>функционального<br>назначения;                                                                                         |
| Удовлетворительн<br>о (пороговый<br>уровень) | • Воспроизводит<br>последовательность<br>шагов методики<br>экспериментального<br>исследования<br>параметров и<br>характеристик<br>приборов, схем,<br>устройств и установок<br>электроники и<br>наноэлектроники;                                          | • Реализует на<br>практике заданные<br>шаги предложенной<br>методики<br>экспериментального<br>исследования<br>параметров и<br>характеристик<br>приборов, схем,<br>устройств и установок<br>электроники и<br>наноэлектроники<br>различного<br>функционального<br>назначения;                                                  | • Реализует на<br>практике определенные<br>шаги предложенной<br>методики<br>экспериментального<br>исследования<br>параметров и<br>характеристик<br>приборов, производит<br>тестирование схем,<br>устройств и установок<br>электроники и<br>наноэлектроники<br>различного<br>функционального                                                                               |

Таблица 10 – Показатели и критерии оценивания компетенции на этапах

### **2.5 Компетенция ПК-5**

ПК-5: готовностью выполнять расчет и проектирование электронных приборов, схем и устройств различного функционального назначения в соответствии с техническим заданием с использованием средств автоматизации проектирования.

Для формирования компетенции необходимо осуществить ряд этапов. Этапы формирования компетенции, применяемые для этого виды занятий и используемые средства оценивания представлены в таблице 11.

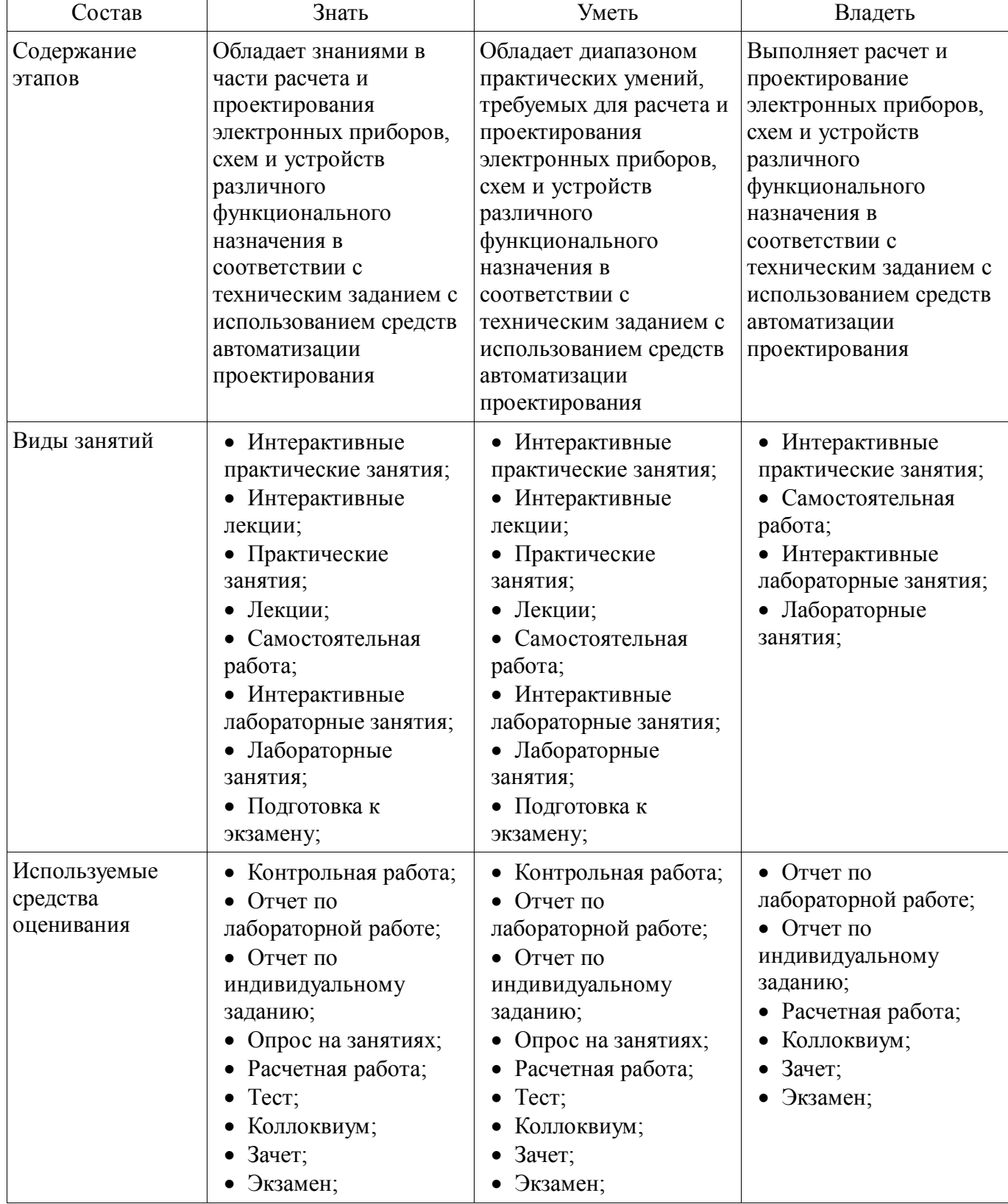

Таблица 11 – Этапы формирования компетенции и используемые средства оценивания

Формулировка показателей и критериев оценивания данной компетенции приведена в таблице 12. Таблица 12 - Показатели и критерии оценивания компетенции на этапах

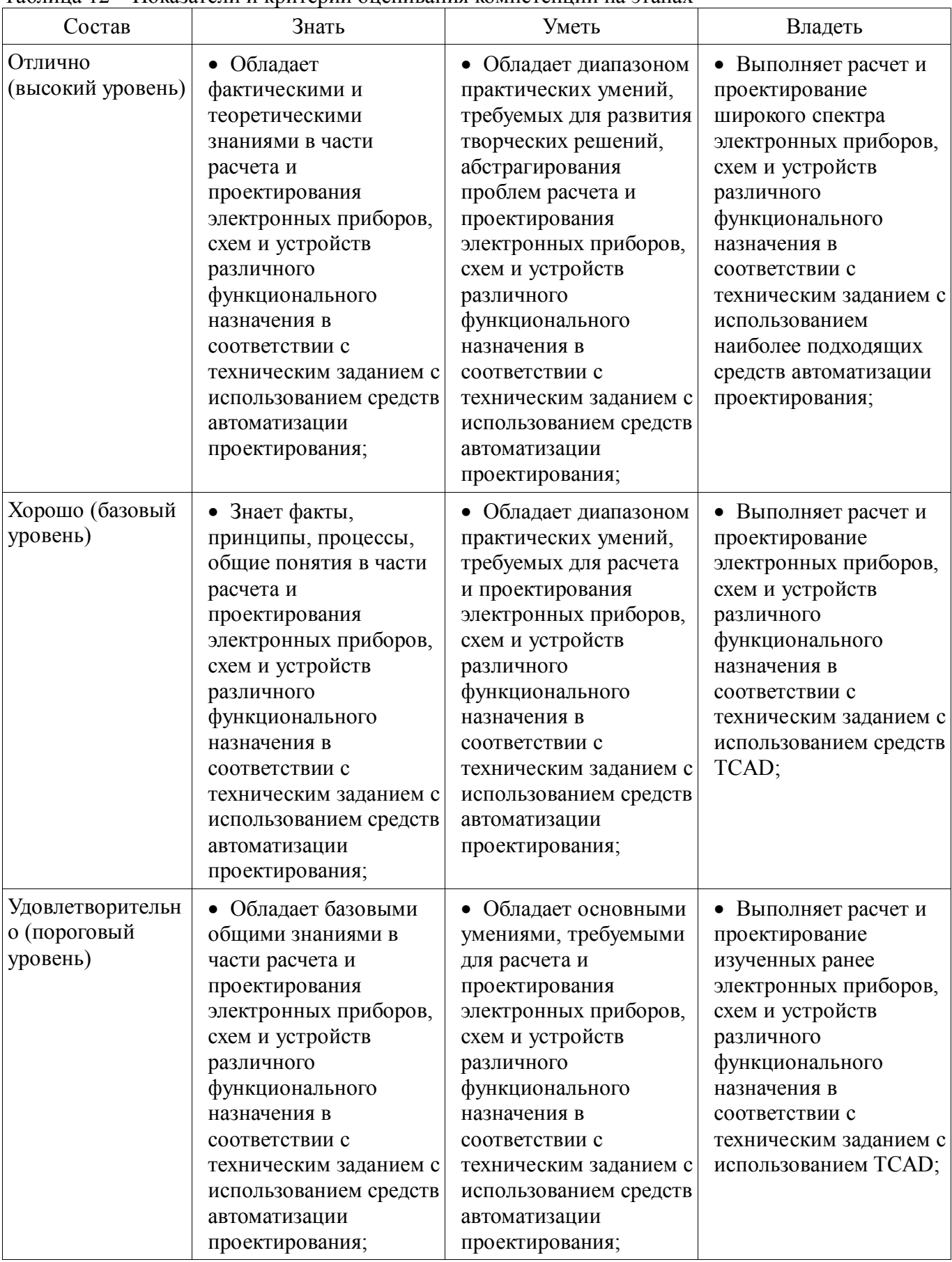

### 2.6 Компетенция ПК-6

ПК-6: способностью разрабатывать проектную и техническую документацию, оформлять законченные проектно-конструкторские работы.

Для формирования компетенции необходимо осуществить ряд этапов. Этапы формирования компетенции, применяемые для этого виды занятий и используемые средства оценивания представлены в таблице 13.

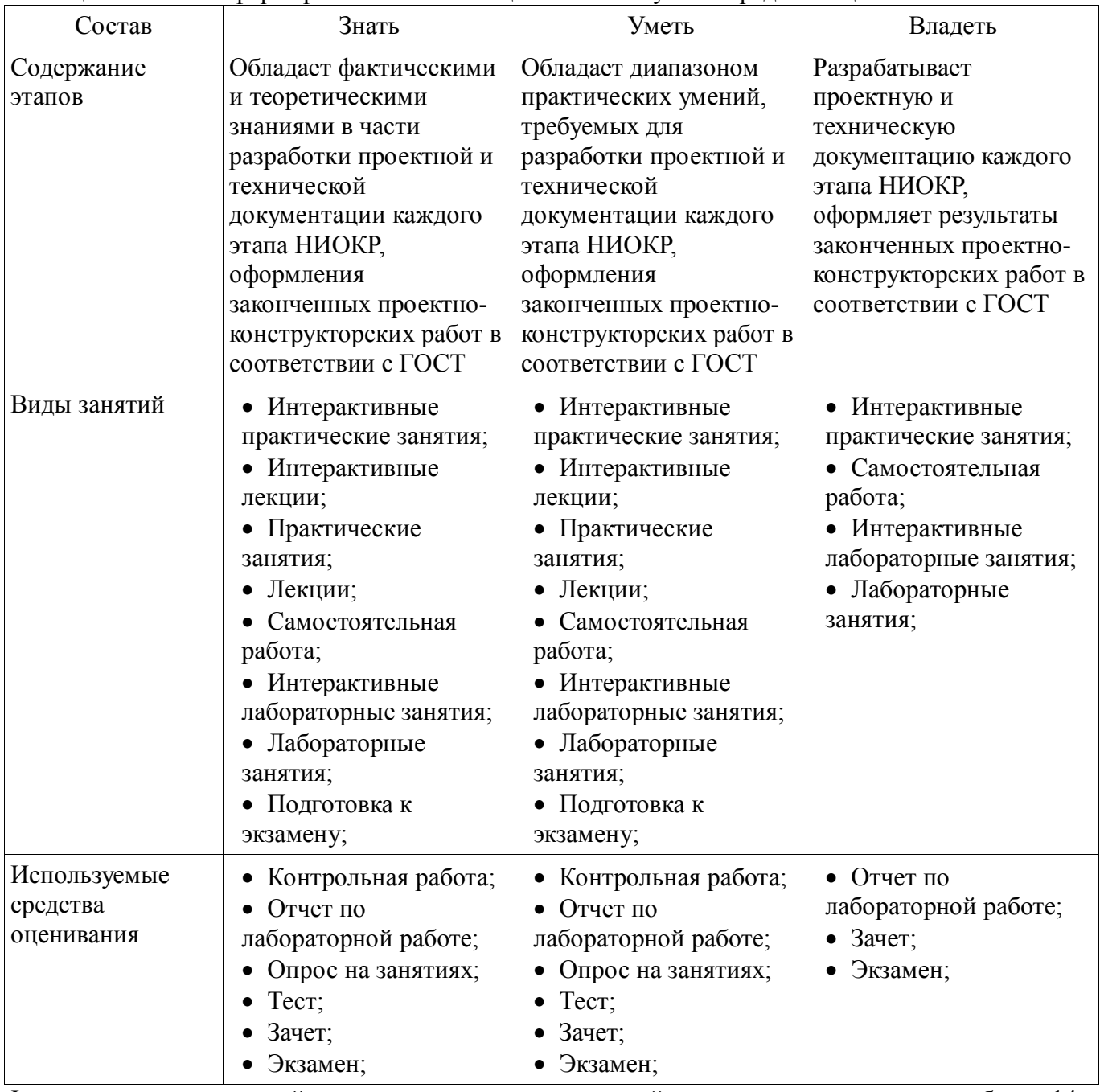

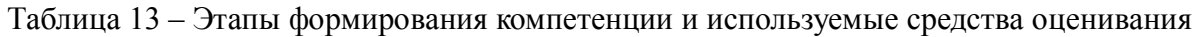

Формулировка показателей и критериев оценивания данной компетенции приведена в таблице 14. Таблица 14 – Показатели и критерии оценивания компетенции на этапах

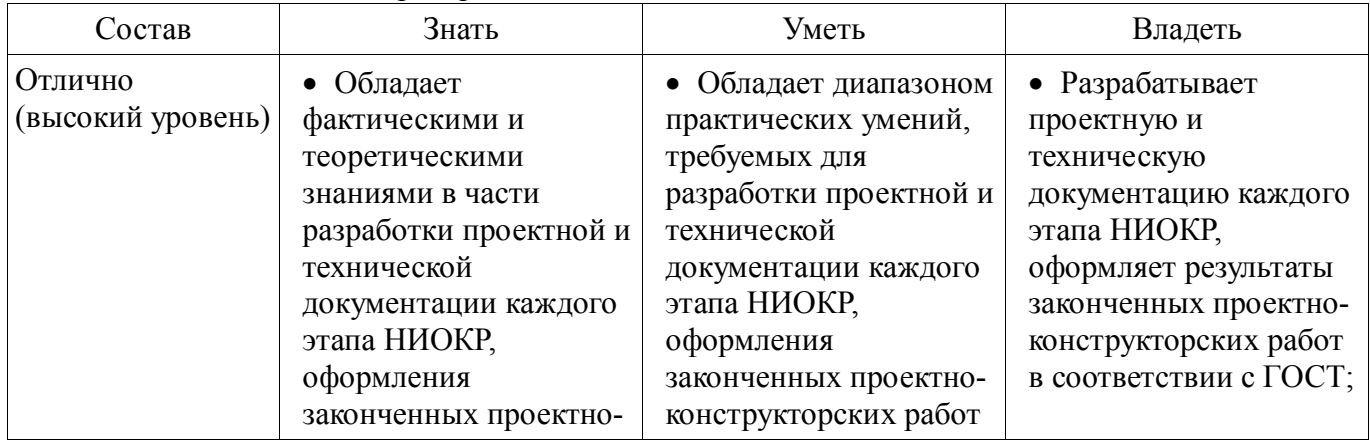

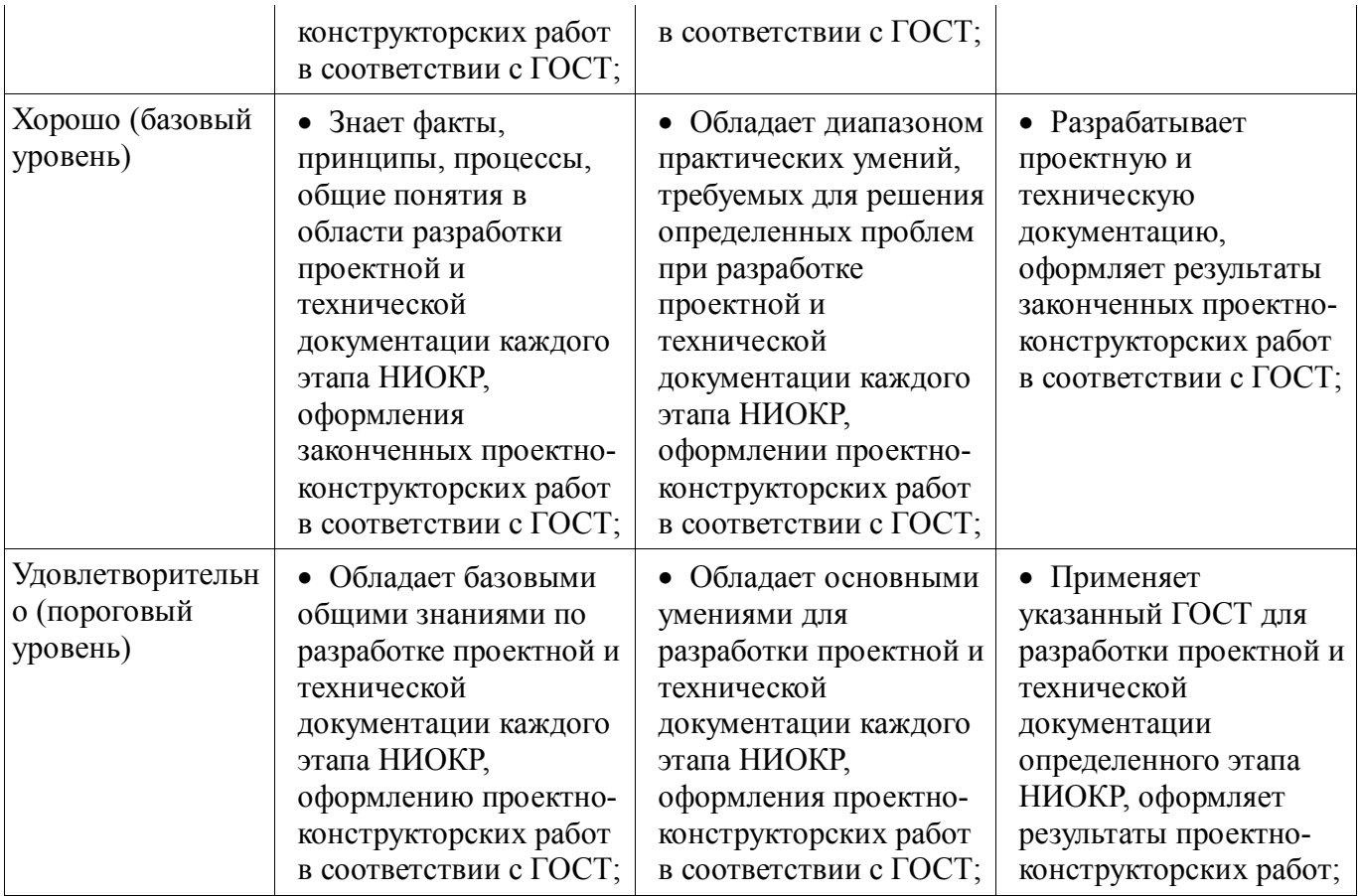

**2.7 Компетенция ПК-7**

ПК-7: готовностью осуществлять контроль соответствия разрабатываемых проектов и технической документации стандартам, техническим условиям и другим нормативным документам.

Для формирования компетенции необходимо осуществить ряд этапов. Этапы формирования компетенции, применяемые для этого виды занятий и используемые средства оценивания представлены в таблице 15.

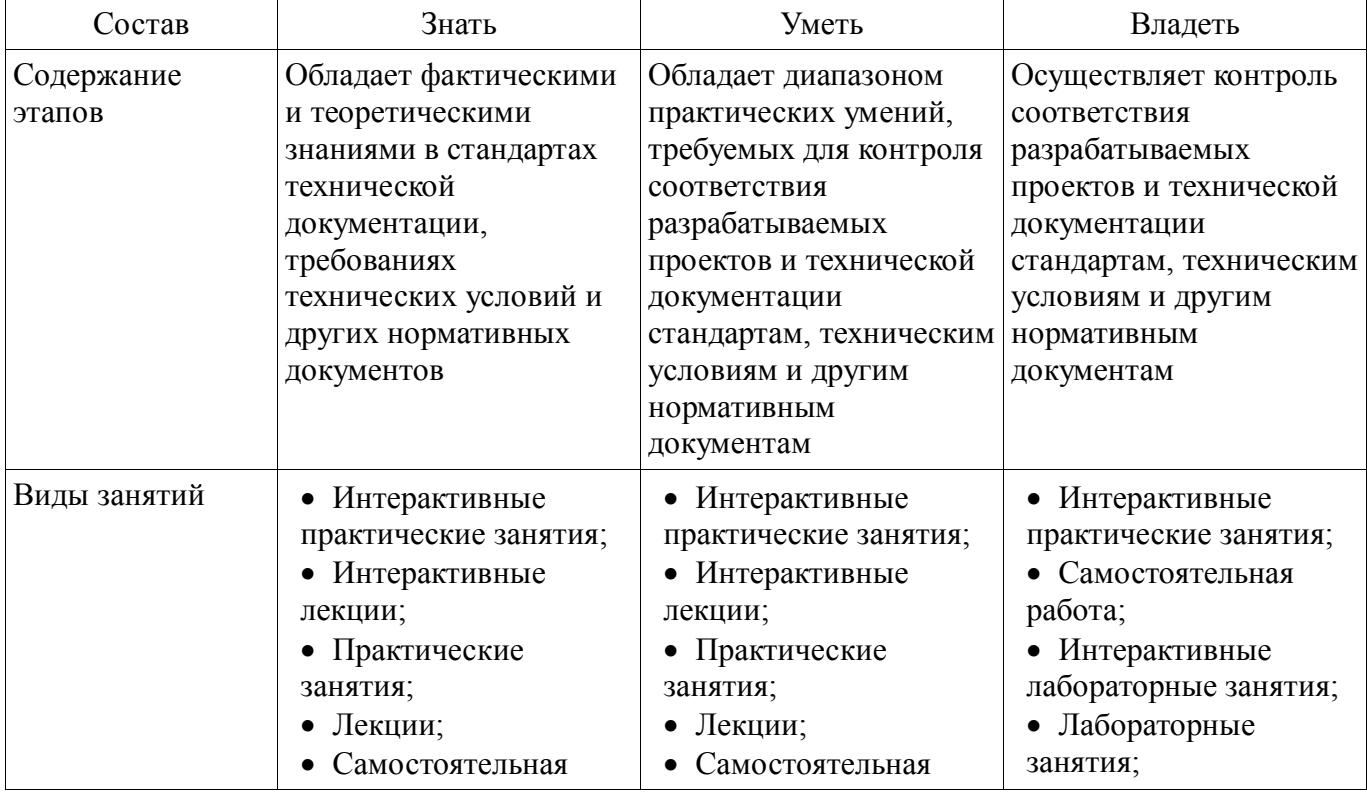

Таблица 15 – Этапы формирования компетенции и используемые средства оценивания

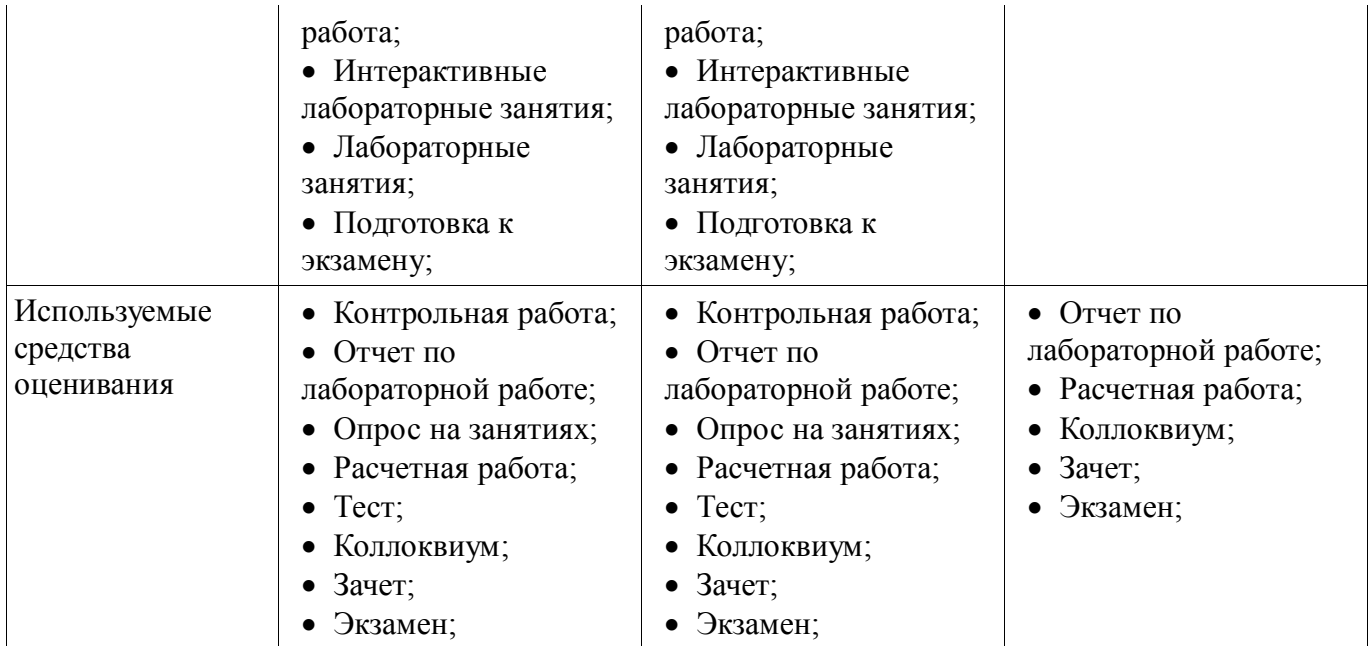

Формулировка показателей и критериев оценивания данной компетенции приведена в таблице 16. Таблица 16 – Показатели и критерии оценивания компетенции на этапах

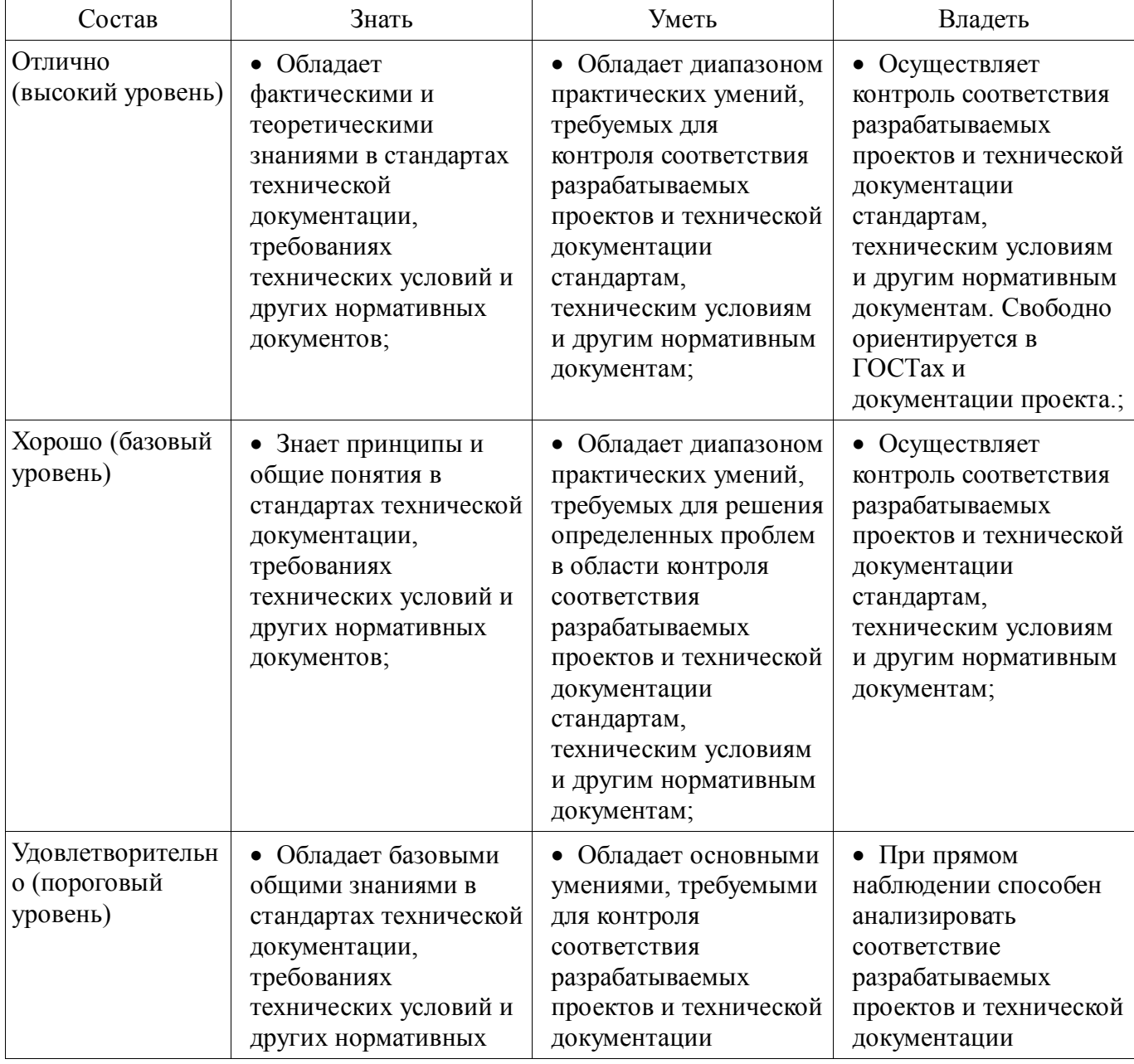

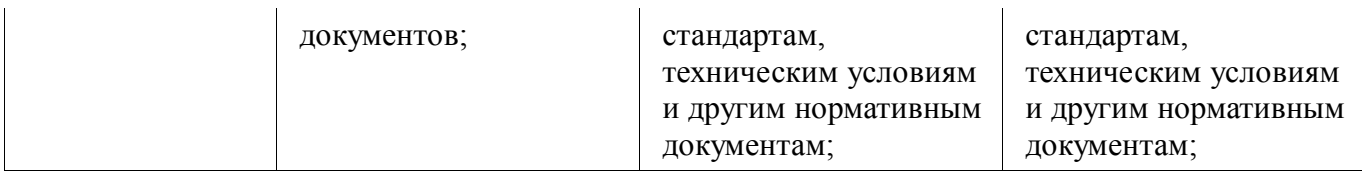

### 3 Типовые контрольные задания

Для реализации вышеперечисленных задач обучения используются типовые контрольные задания или иные материалы, необходимые для оценки знаний, умений, навыков и (или) опыта деятельности, характеризующих этапы формирования компетенций в процессе освоения образовательной программы, в следующем составе.

### 3.1 Тестовые залания

- 1. Какие возможности предоставляет Synopsys TCAD для физического моделирования полупроводниковых светодиодов?

- 2. Какими способами могут создаваться командные файлы для Sentaurus Process?

- 3. Какими способами могут создаваться командные файлы для Sentaurus Device?

- 4. Какие основные команды используются в Sentaurus Process? Перечислите их основные параметры.

- 5. Из каких секций состоит командный файл Sentaurus Device?

- 6. Для чего предназначен командный модуль Inspect, какие основные возможности он предоставляет пользователю?

- 7. Какую роль играет Sentaurus Workbench?

- 8. Что такое «маршрут модулей» в Sentaurus Workbench?

- 9. Каким образом посредством Sentaurus Workbench выполняются эксперименты?

### 3.2 Темы коллоквиумов

- Опишите последовательность моделирования технологического процесса формирования структуры прибора.

- Опишите последовательность одно- и двухмерного моделирования литографии в глубокой УФ области.

- Опишите последовательность моделирования механических напряжений внутри прибора.

- Опишите последовательность одно- и двухмерного моделирования пучкового отжига имплантированного кремния.

#### 3.3 Темы индивидуальных заданий

- Опишите последовательность моделирования и анализа трехмерного растекания носителей заряда.

- Опишите последовательность одно- и двухмерного моделирования ионной имплантации

- Опишите последовательность моделирования кремниевых приборов и приборов с гетеропереходами (в том числе на основе SiC и GaN).

- Опишите последовательность одно- и двухмерного моделирования диффузии в кремнии при высокой и низкой концентрации примеси.

- Опишите последовательность моделирования фотодетекторов, светоизлучающих диодов (LED) и полупроводниковых лазеров.

- Опишите последовательность одно- и двухмерного моделирования термического окисления кремния.

- Опишите последовательность одно- и двухмерного моделирования оптической литографии

- Опишите последовательность моделирования приборов на основе материалов АЗВ5, использующих гетеропереходы (НЕМТ).

### 3.4 Темы опросов на занятиях

- Документно-ориентированное проектирование с использованием САПР. Основные этапы проектов. Ошибки при проектировании. Стандарты проектирования. Жизненный цикл продукта.

 Цели создания и назначение моделей. Методы математического моделирования, применяемые для решения уравнений в частных производных.

 Обзор Synopsys TCAD. Приборно-технологическое моделирование с использованием TCAD.

- Модуль Sentaurus Process. Задание сеток. Технологические процессы: ионная имплантация, выращивание подзатворного окисла, окисление кремния, создание затвора.

 Модуль Sentaurus Device. Входной командный файл. Секции: File, Electrode, Physics, Solve, Math, Plot и их параметры. Пример моделирования.

- Модуль Sentaurus Inspect. Форматы данных. Команды. Возможности отображения различных наборов данных 2D и 3D.

Параметры моделирующих сред. Оценка сложности и качества моделирования.

Пример 1. Полупроводниковый резистор.

Пример 2. Диод Шоттки.

Пример 3. Транзистор Шоттки

 Государственные стандарты ГОСТ 3.1109-82, ГОСТ 3.1102-81, ГОСТ 3.1118-82. Государственные стандарты ГОСТ 3.1105-84, ГОСТ 3.1001-81.

Модуль Sentaurus Process. Описание процессов в модуле Process. Работа с масками.

 Модуль Sentaurus Workbench. Запуск проектов. Отображение результатов. Выбор узлов. Постановка вычислительных экспериментов.

#### **3.5 Экзаменационные вопросы**

 1. Современные возможности САПР по проектированию и моделированию приборов и интегральных схем.

2. Современные возможности САПР по изготовлению фотошаблонов.

3. Современные возможности САПР по проектированию и изготовлению печатных плат.

4. Моделирование технологического процесса формирования структуры прибора.

5. Моделирование механических напряжений внутри прибора.

6. Моделирование и анализ трехмерного растекания носителей заряда.

 7. Моделирование кремниевых приборов и приборов с гетеропереходами (в том числе на основе SiC и GaN).

 8. Моделирование приборов на основе материалов А3В5, использующих гетеропереходы (HEMT).

 9. Моделирование фотодетекторов, светоизлучающих диодов (LED) и полупроводниковых лазеров.

 10. Базовые технологии изготовления сверхвысокочастотных полосковых схем, адаптированных к новой электронной компонентной базе СВЧ диапазона.

 11. Технологии новых материалов и покрытий, обеспечивающих повышение надежности компонентов интегральных схем на их основе.

12. Одно- и двухмерное моделирование термического окисления кремния.

 13. Одно- и двухмерное моделирование диффузии в кремнии при высокой и низкой концентрации примеси.

14. Одно- и двухмерное моделирование ионной имплантации

15. Одно- и двухмерное моделирование пучкового отжига имплантированного кремния

16. Одно- и двухмерное моделирование оптической литографии

17. Одно- и двухмерное моделирование литографии в глубокой УФ области.

#### **3.6 Темы контрольных работ**

1. Что такое приборно-технологическое моделирование?

2. Какие задачи решают системы TCAD?

3. Какая роль отводится TCAD в международной полупроводниковой дорожной карте?

4. Какие основные модули входят в Synopsys TCAD?

 5. Какие возможности существуют в Synopsys TCAD для моделирования технологических процессов?

 6. Как называется и что позволяет выполнять программный модуль для моделирования приборов?

- 7. Что понимают под виртуальным производством?
- 8. Какие задачи решает Synopsys TCAD в виртуальном производстве?

### **3.7 Темы расчетных работ**

- 1. Физическое моделирование полупроводниковых светодиодов.
- 2. Создание командного файла для Sentaurus Process
- 3. Создание командного файла для Sentaurus Device
- 4. Основные параметры командного файла, используемые в Sentaurus Process
- 5. Секции командного файла Sentaurus Device
- 6. Командный модуль Inspect, его основные возможности
- 7. Sentaurus Workbench. Проведение экспериментов
- 8. Проектирование маршрута модулей в Sentaurus Workbench

### **3.8 Темы лабораторных работ**

- Полупроводниковый резистор на подложке GaAs
- Диод Шоттки на подложке GaAs
- Полевой транзистор Шоттки на подложке GaAs
- AlGaAs транзистор

### **3.9 Зачёт**

- 1. Дайте понятие SWB, понятие узла проекта.
- 2. Дайте понятие сценария проекта Sentaurus Workbench
- 3. Какое напряжение описывает в работе Vd? Vg?
- 4. За что отвечает секция Solve командного файла SDevice?
- 5. Каков статус узла, если он окрашен в желтый цвет?
- 6. Проанализируйте график вольт-амперной характеристики полевого транзистора.
- 7. Как изменить материал структурного элемента ?
- 8. Охарактеризуйте модуль Physics командного файле SDevice.
- 9. За что отвечает секция Plot командного файла SDevice?
- 10. Проанализируйте работу транзистора по ВАХ.
- 11. Как осуществляется создание областей с условием перекрытия старых?

#### **4 Методические материалы**

Для обеспечения процесса обучения и решения задач обучения используются следующие материалы:

 методические материалы, определяющие процедуры оценивания знаний, умений, навыков и (или) опыта деятельности, характеризующих этапы фор-мирования компетенций, согласно п. 12 рабочей программы.

### **4.1. Основная литература**

1. Проектирование и технология электронной компонентной базы. Основы сапр synopsys tcad: Учебное пособие / Зыков Д. Д. - 2012. 76 с. [Электронный ресурс] - Режим доступа: http://edu.tusur.ru/publications/4734, свободный.

### **4.2. Дополнительная литература**

1. Зыков Д.Д., Осипов К.Ю. Проектирование и технология электронной компонентной базы. Основы САПР SYNOPSYS TCAD. Томск: гос. унт. систем управления и радио-электроники, 2012. - 49 с. **[Электронный** ресурс]. http://miel.tusur.ru/index.php?option=com\_content&view=article&id=234

2. Легостаев Н.С., Троян П.Е., Четвергов К.В. Твердотельная электроника. Учебное пособие. Томск: гос. унт. систем управления и радиоэлектроники, 2007 – 476 с. (наличие в библиотеке ТУСУР - 90 экз.)

### **4.3. Учебно-методическое пособие и программное обеспечение**

1. Проектирование и технология электронной компонентной базы: Учебно-методическое

пособие по аудиторным практическим занятиям и самостоятельной работе для магистрантов, обучающихся по направлению подготовки 210100 «Электроника и наноэлектроника» / Зыков Д. Д. - 2012. 49 с. [Электронный ресурс] - Режим доступа: http://edu.tusur.ru/publications/4733, свободный.

2. Зыков Д.Д. Проектирование и технология электронной компонентной базы: Лабораторный практикум. – Томск: Томский государственный университет систем управления и радиоэлектроники, 2012. – 13 с. [Электронный ресурс]. http://miel.tusur.ru/index.php?option=com\_content&view=article&id=234

3. Зыков Д.Д. Проектирование и технология электронной компонентной базы: Учебнометодическое пособие по аудиторным практическим занятиям и самостоятельной работе. – Томск: Томский государственный университет систем управления и радиоэлектроники, 2012. – 50 с. [Электронный ресурс]. - http://miel.tusur.ru/index.php?option=com\_content&view=article&id=234

### **4.4. Базы данных, информационно справочные и поисковые системы**

1. Synopsys tcad software free download: https://www.synopsys.com/cgi-bin/saberrd/reg1.cgi